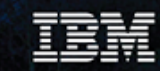

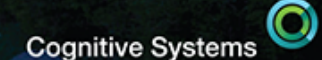

# **SOAP/ REST and IBM i & Watson**

Tim Rowe- timmr@us.ibm.com Business Architect Application Development

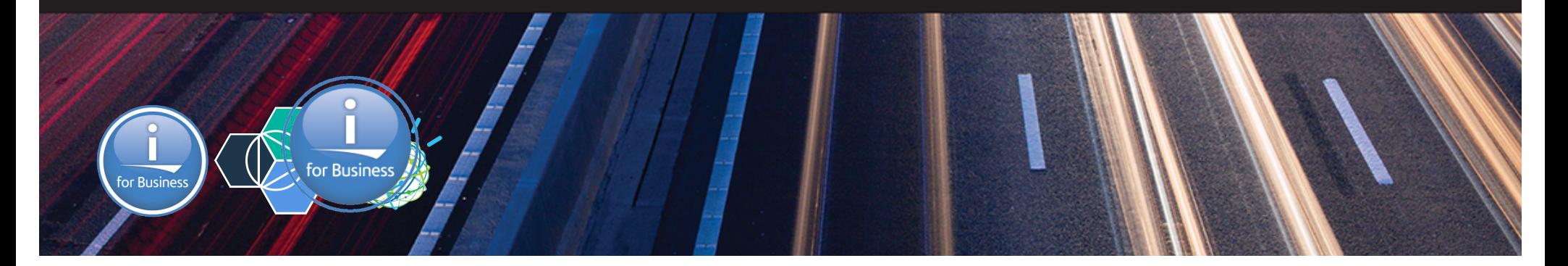

2

# What is an API - Agenda

•What is an API

īÈM

- •What is a Web Service
- •SOAP vs REST
	- What is SOAP
	- What is REST
	- Benefits
	- Drawbacks

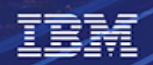

## **Connections**

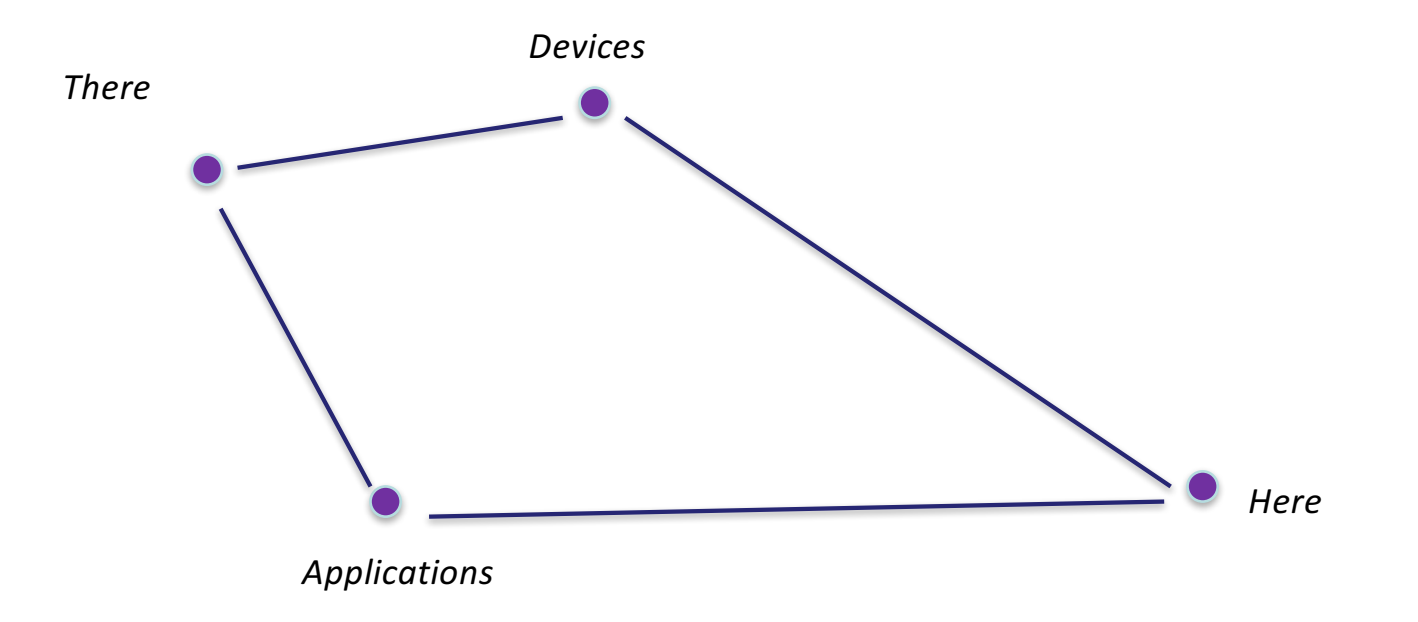

Cognitive Systems

 $\bm{\odot}$ 

3

#### IBM

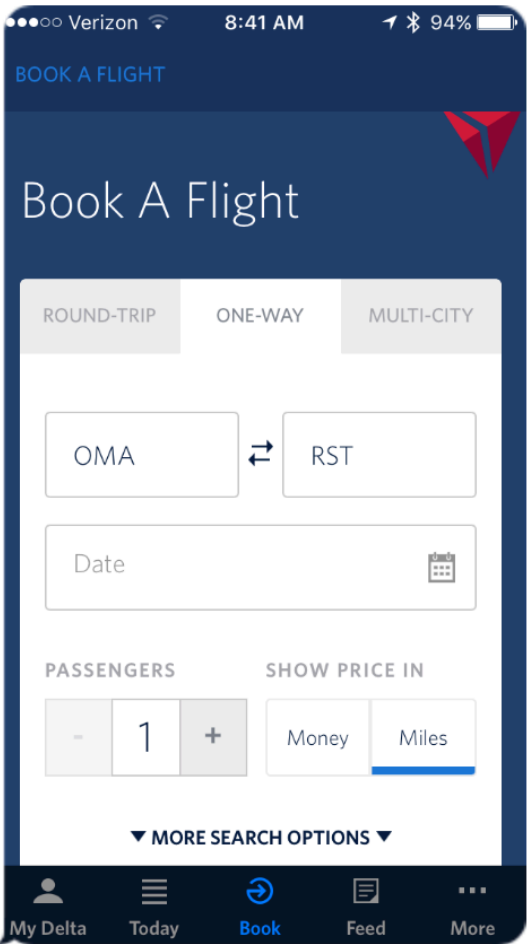

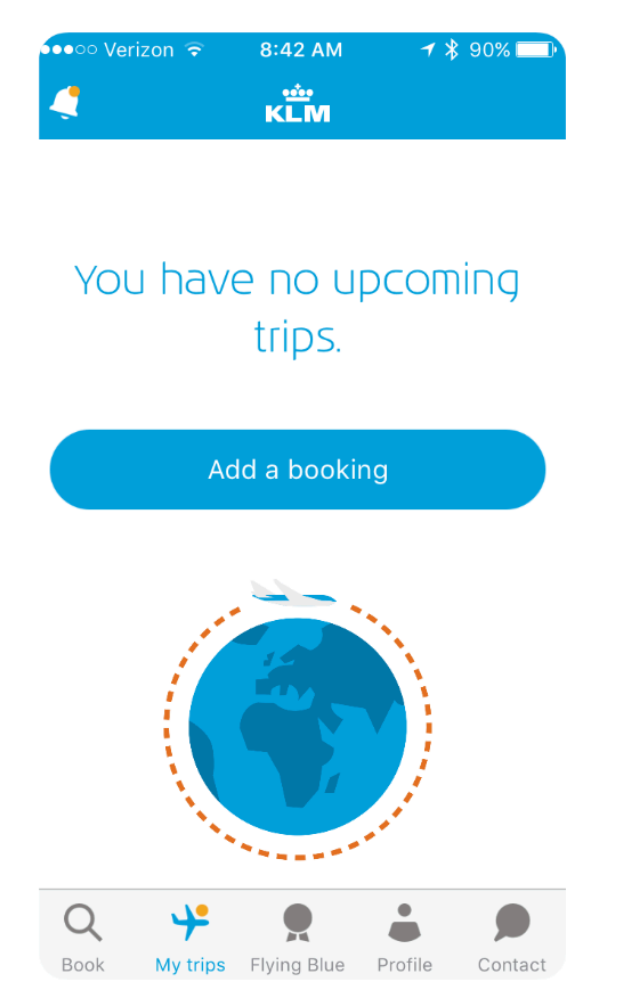

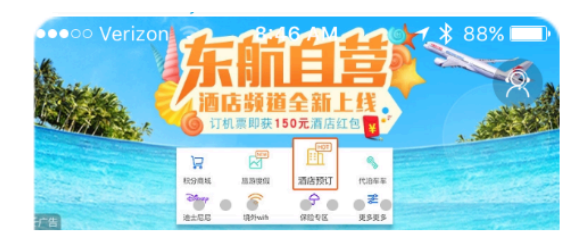

#### Q 关于东上航迁至武汉机场T3航站楼运行的通知  $\times$

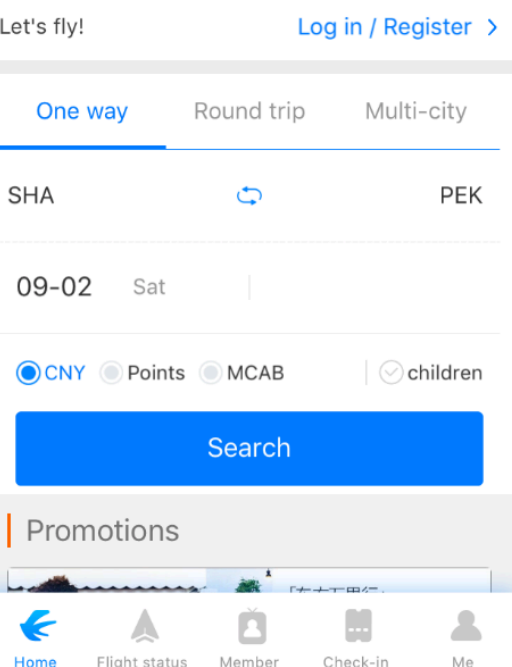

4

<sup>© 2017</sup> International Business Machines Corporation

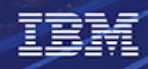

5

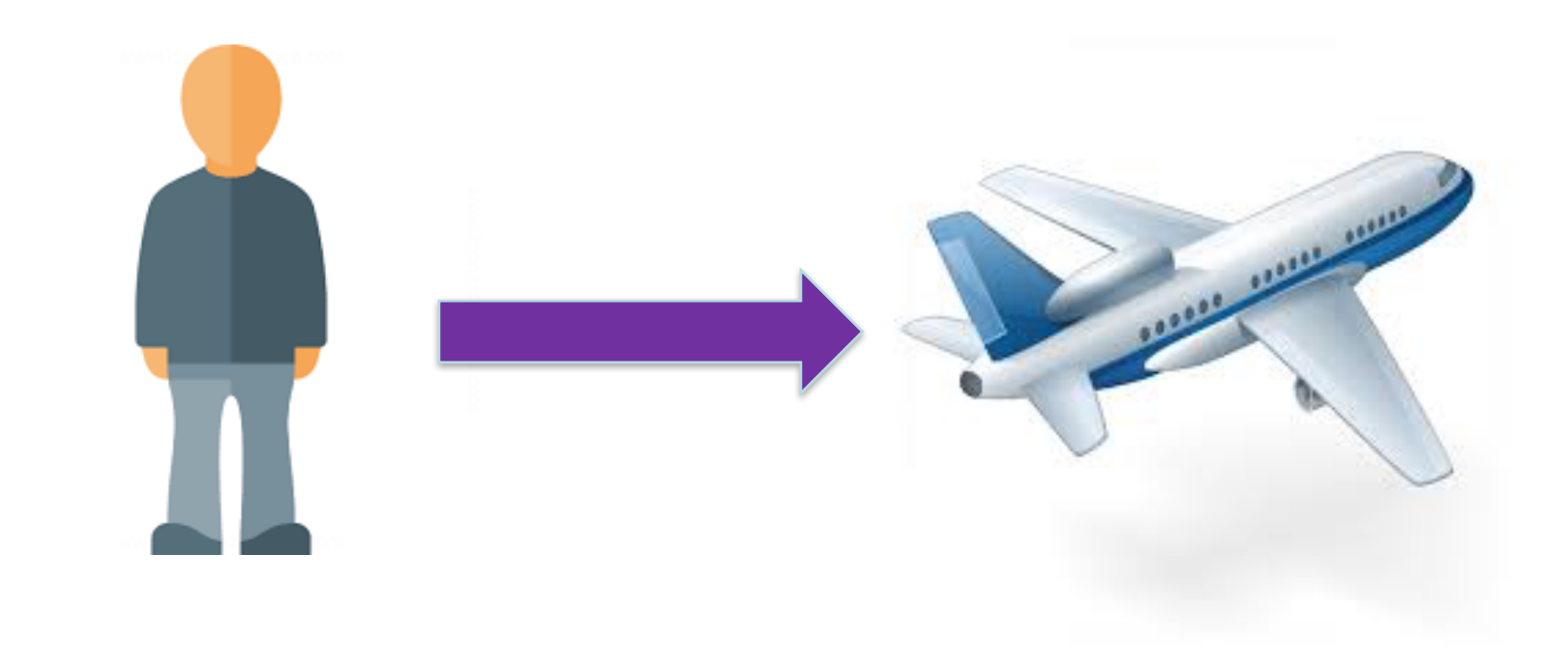

#### IBM

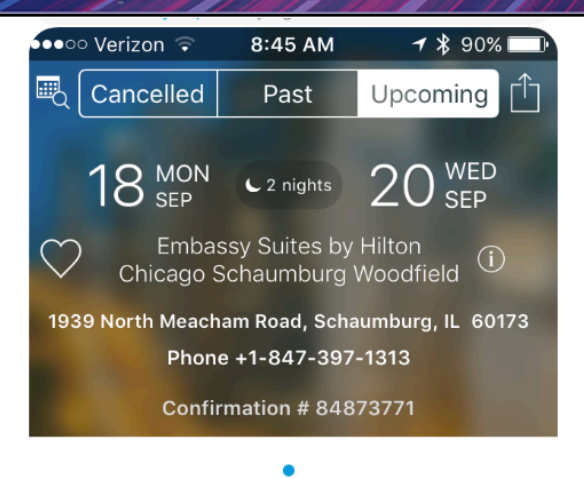

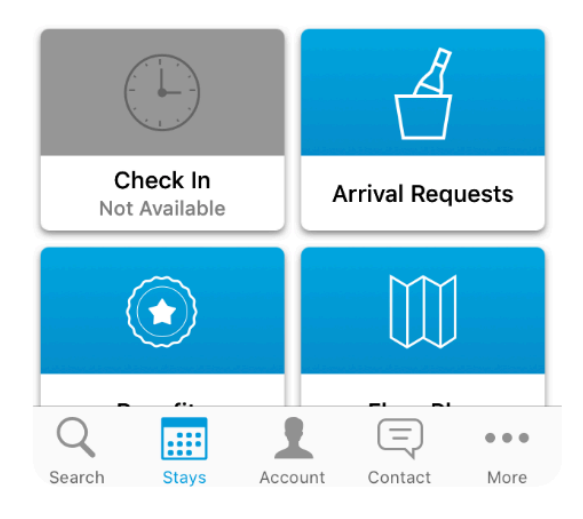

 $z^{\mathsf{Z}}$ 

Cognitive Systems

 $\bigcirc$ 

6

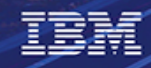

•••○○ Verizon •

 $\mathbf{\hat{a}}$ 

Use

Pas

Forg

8:53 AM **WELLS FARGO** 

ATMs/Locations

Make an Appointment

**Products & Services** 

**Check Rates** 

Contact Us

My Favorites

About Wells Fargo

Enroll in Wells Fargo Online®

Forgot Password/Username?

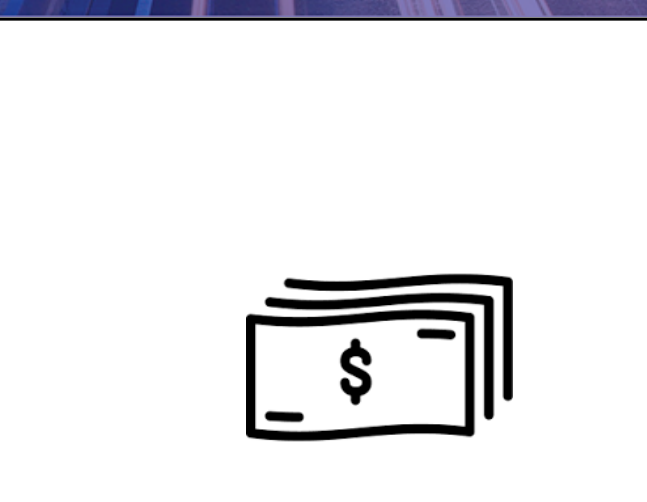

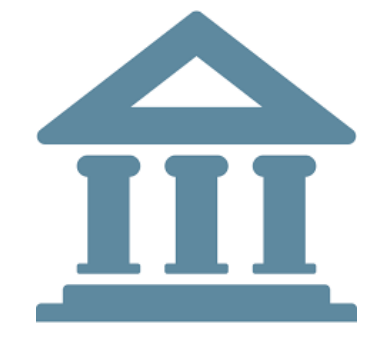

Cognitive Systems

 $\bm{\odot}$ 

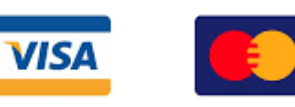

Œ

**AMEX** 

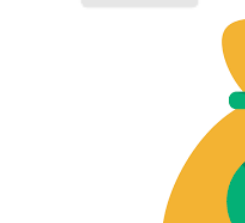

m

 $7$   $\frac{1}{2}$  88%

 $\equiv$ 

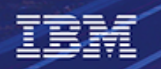

8

# API Definition

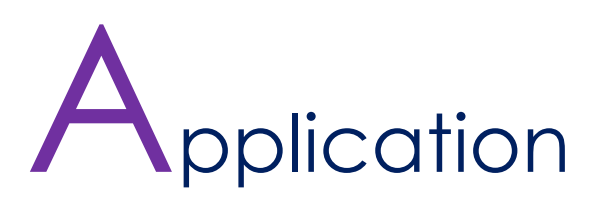

# Programming

Interface

# API Definition

# Application programming interface

From Wikipedia, the free encyclopedia

"API" redirects here. For other uses, see API (disambiguation).

In computer programming, an Application Programming Interface (API) is a set of subroutine definitions, protocols, and tools for building application software. In general terms, it is a set of clearly defined methods of communication between various software components. A good API makes it easier to develop a computer program by providing all the building blocks, which are then put together by the programmer. An API may be for a web-based system, operating system, database system, computer hardware or software library. An API specification can take many forms, but often includes specifications for routines, data structures, object classes, variables or remote calls. POSIX, Microsoft Windows API, the C++ Standard Template Library and Java APIs are examples of different forms of APIs. Documentation for the API is usually provided to facilitate usage.

© 2017 International Business Machines Corporation

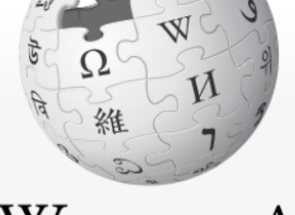

Cognitive Systems

WikipediA The Free Encyclopedia

9

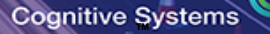

#### APIs - Simple

TBM

# Simple way to connect endpoints. Send a request and receive a response.

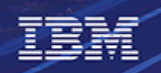

# Example

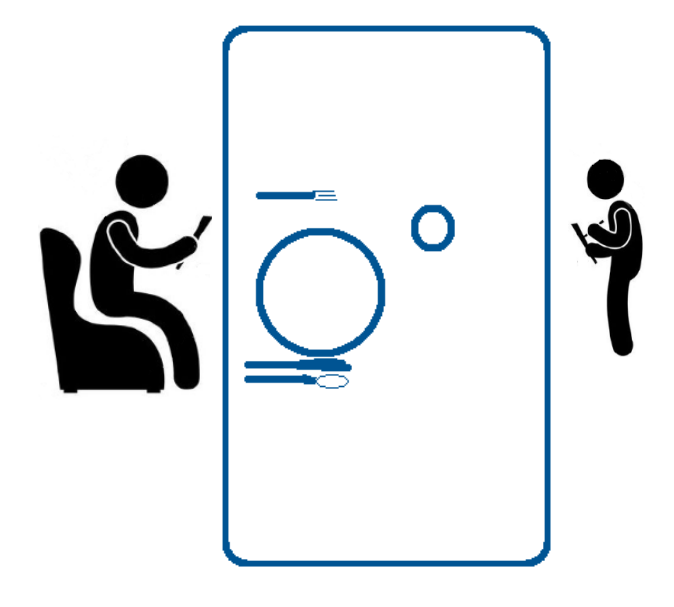

 $\bigcirc$ Cognitive Systems

#### *Kitchen*

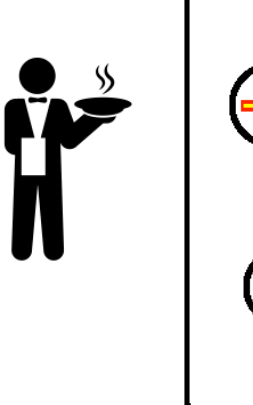

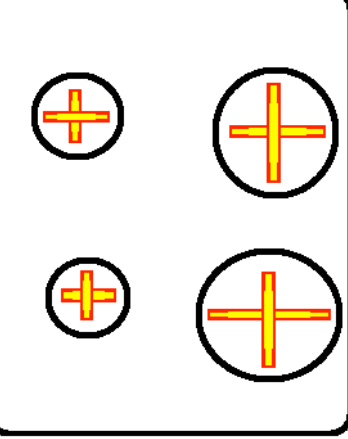

IBM

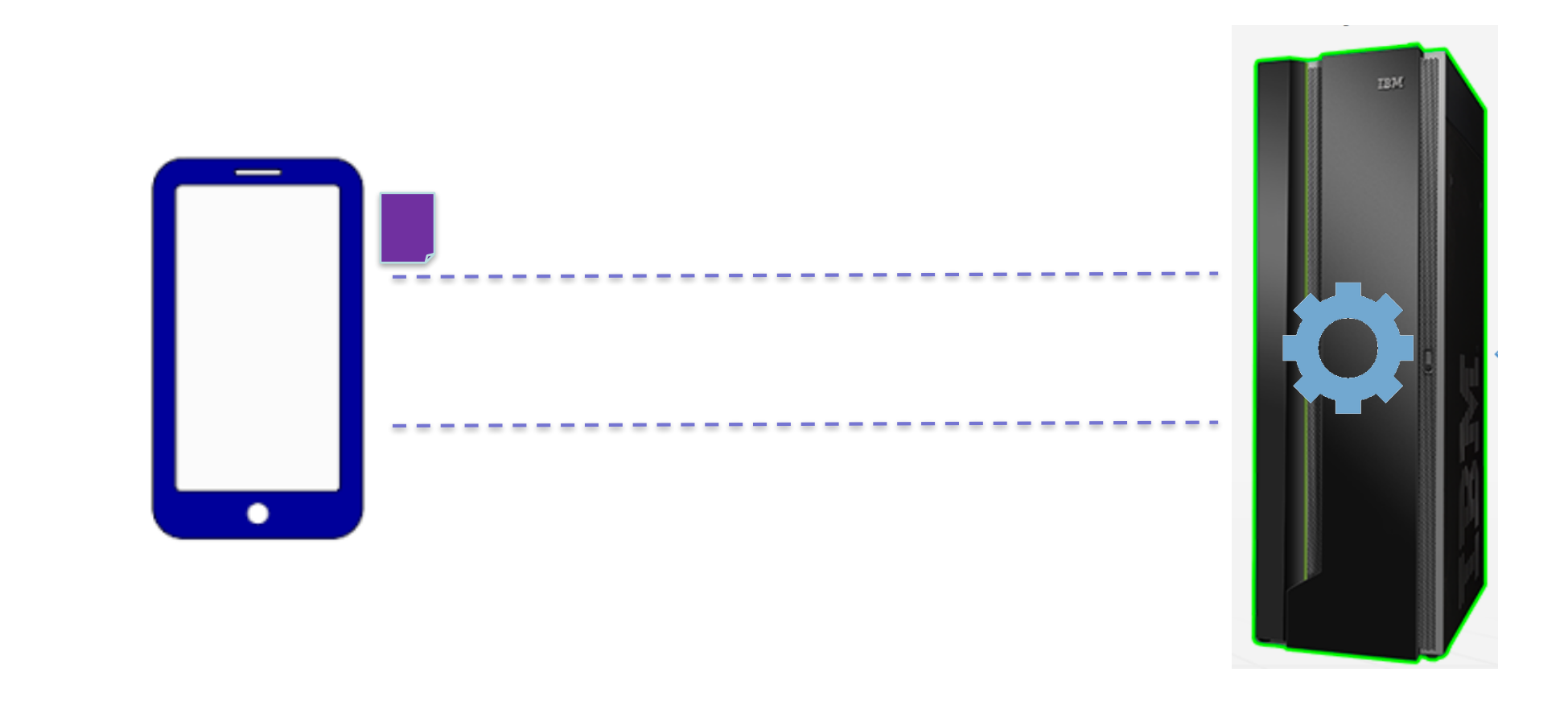

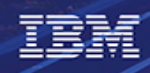

# The API Economy

Not just a buzz-word, but rather the evolution of servicesoriented IT. Allows users, businesses & partners the ability to interact in new and different ways resulting in the growth (in some cases the revolution) of business.

#### What is the API economy?

- Cloud, mobile and social business as-a-service economies
- Data has considerable value and can be monetized given an easy-to-consume API
- APIs standard building block for doing developme
	- Mobile
	- –Web
- Easy integration with other apps and services
- APIs provide consumability for 3<sup>rd</sup> Parties broaden your reach

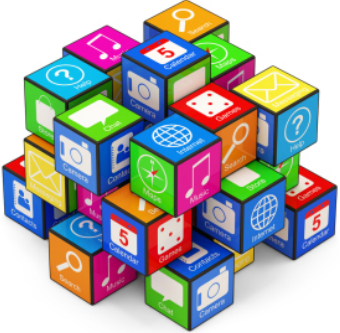

14

IBM

### What is the API Economy

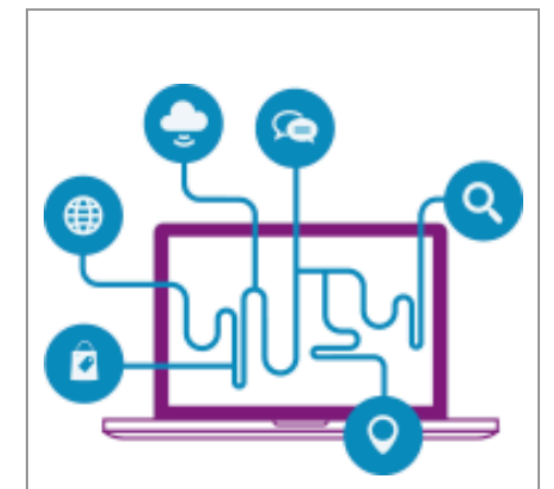

Creating value by offering APIs that others want

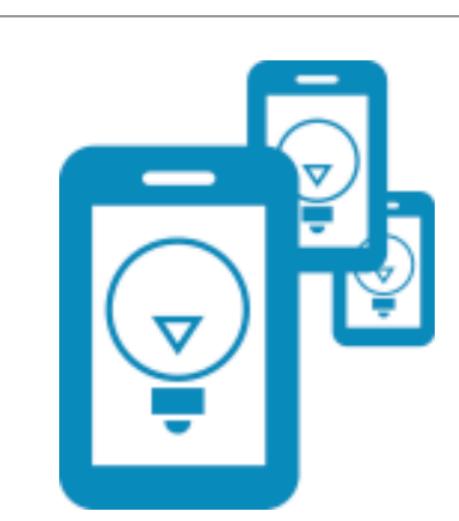

Using APIs to help your developers innovate freely

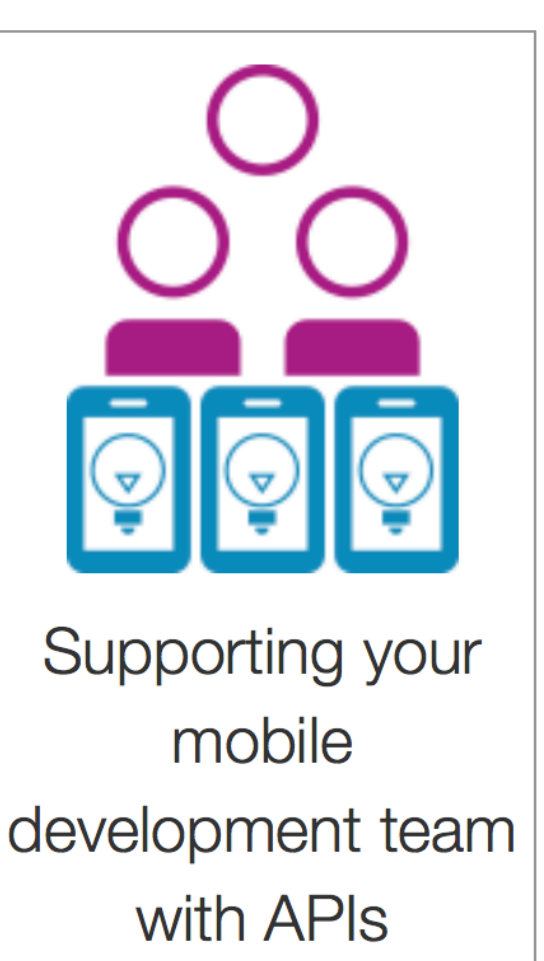

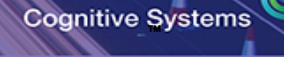

15

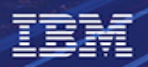

# What is the API Economy

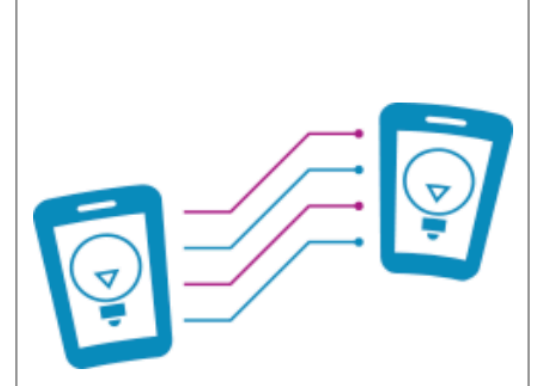

Making APIs the common language in a hybrid world

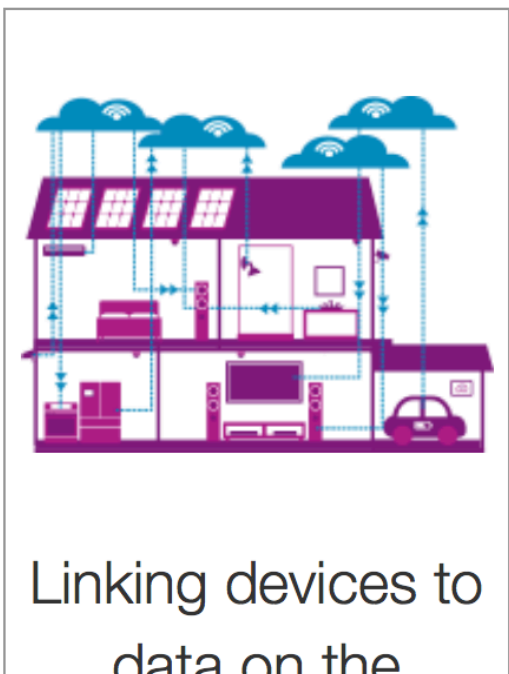

data on the Internet of Things  $(IOT)$ 

#### What is a Web Service ?

#### **… a service?**

正真論

#### A **repeatable business task** –

e.g., check customer credit; open new account

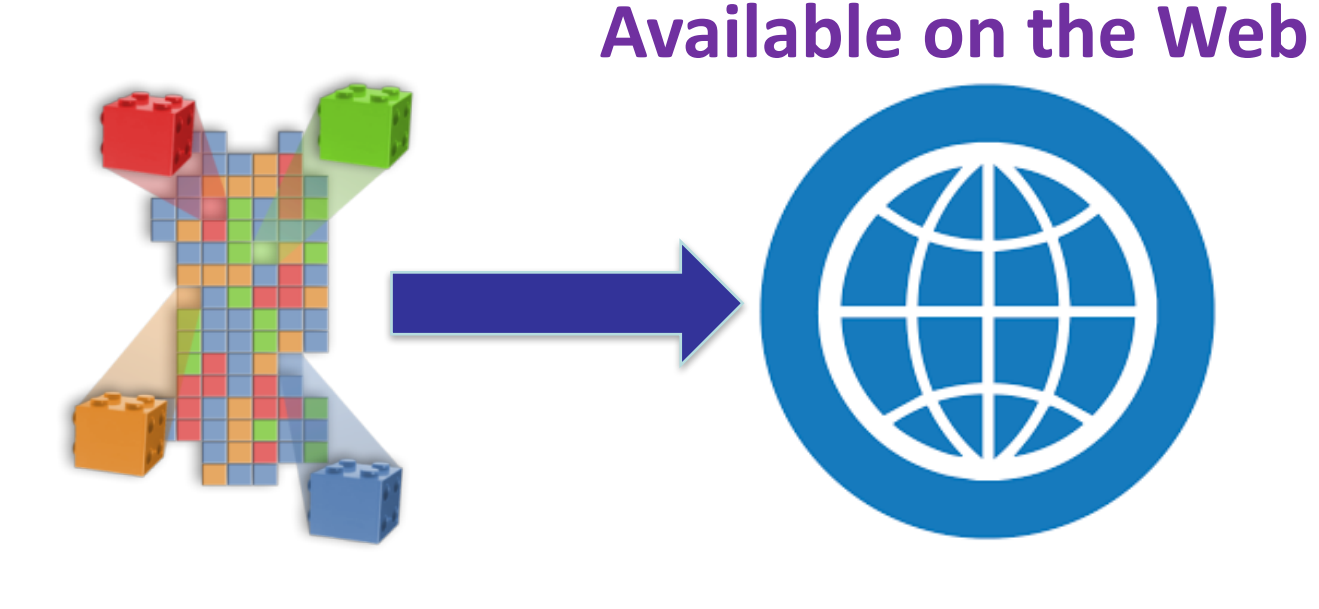

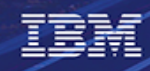

# SOAP vs REST

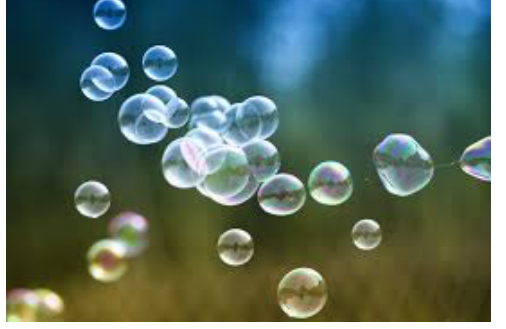

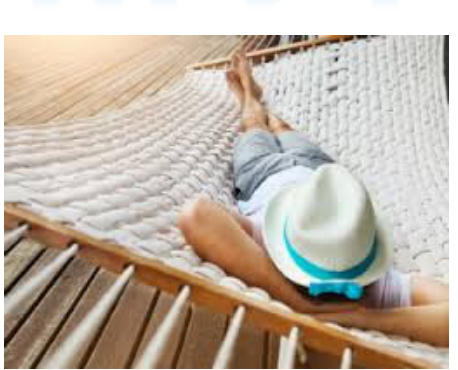

18

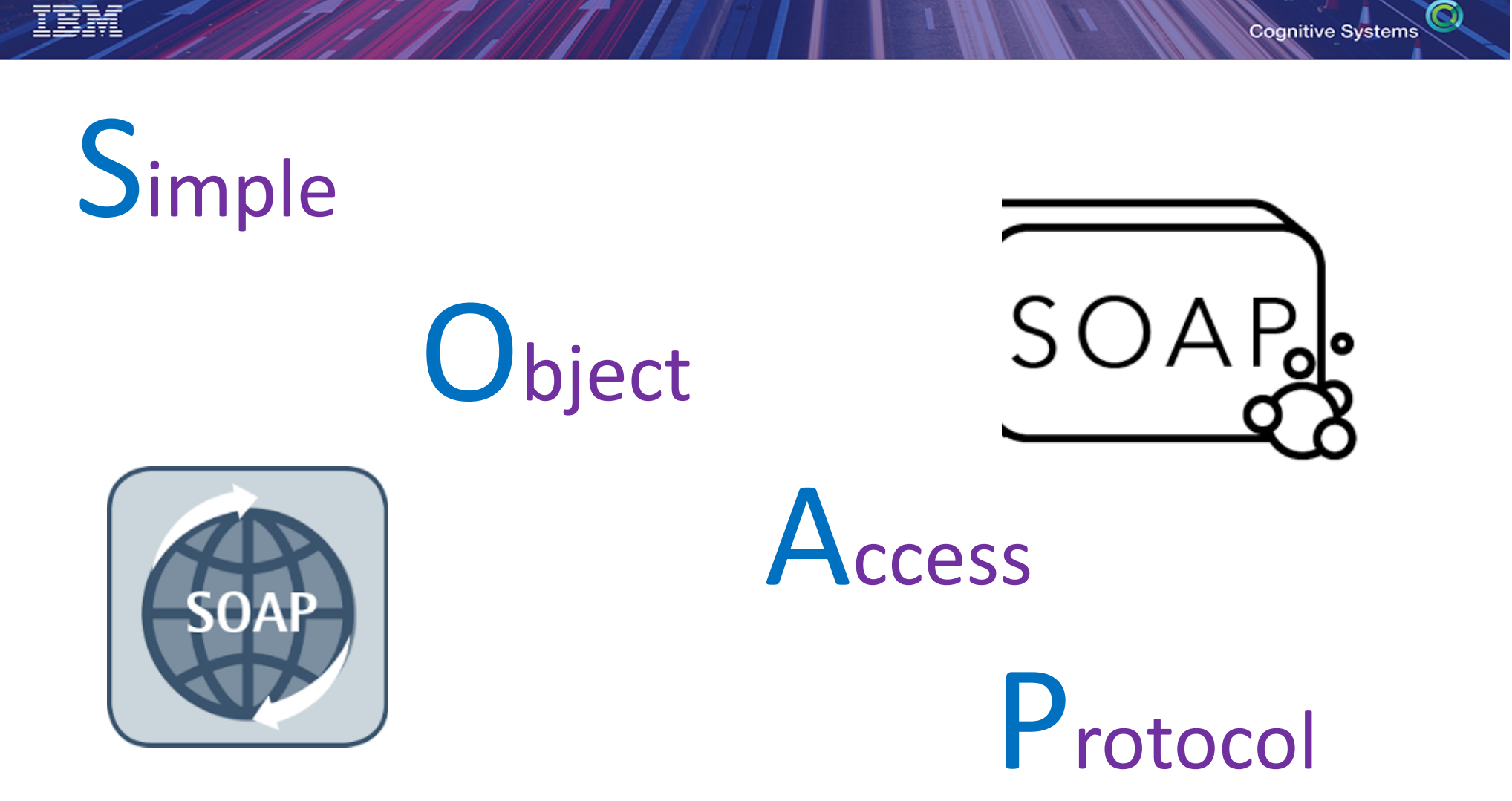

# What is SOAP

- **Exposes operations** that implement logic
- Designed for distributed computing
- Standardized
- Aligns with Enterprise Application needs
	- Support multi transport
	- Enterprise security WS.Security
	- Governance with strong typing
	- **Broad Development tooling support**
- XML Based message protocol
- Uses WSDL as a contract between consumer and provider

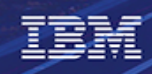

# REpresntational

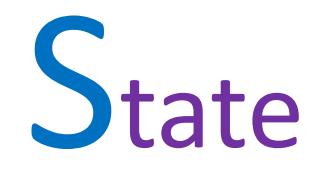

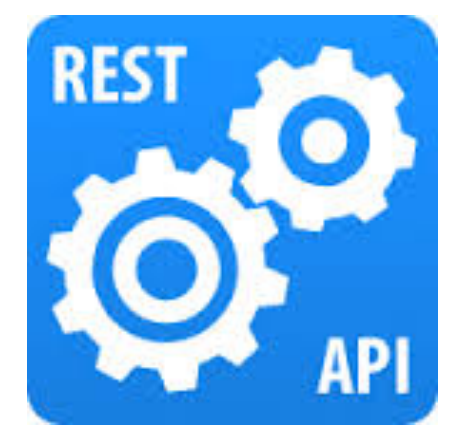

**T**ransfer

© 2017 International Business Machines Corporation

 $\bigcirc$ 

**Cognitive Systems** 

## What is REST

- Architectural Style as described by Roy Fielding
- Resource focused
- Every request is via hyperlink ie http request
- Easily consumed by any client, especially web clients
- Light weight
	- Uses JSON vs XML
	- No required header for each message
- Resources are driven by HTTP Specification
	- GET, PUT, DELETE, POST

## Why one vs the other ? Philosophical Difference

#### SOAP

- **Enterprise Driven**
- Contract based
- Robust Infrastructure
- More Security Options

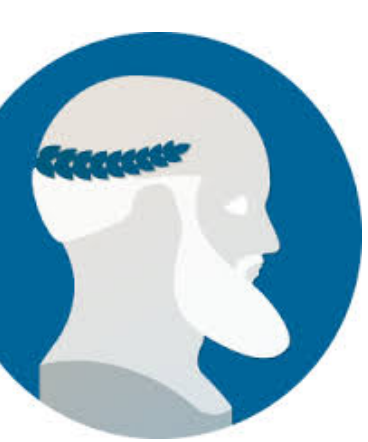

Rest

- **Simplicity**
- Small packet size
- **HTTP** focused
- Easy to call from JavaScript

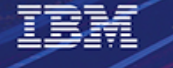

#### SOAP vs. REST example

Is the light bulb currently on?

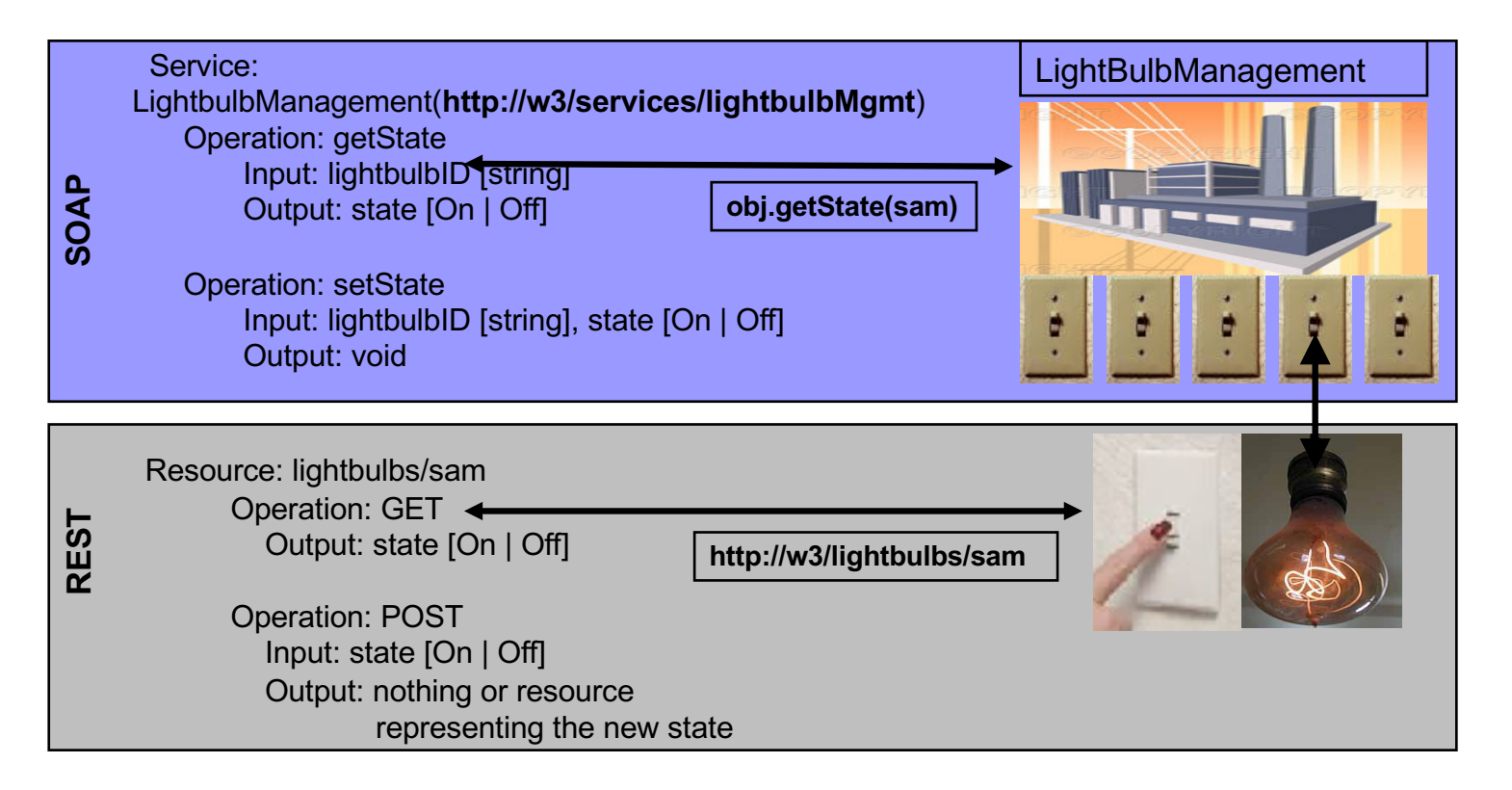

#### SOAP vs. REST example data flows

#### SOAP request REST request

IBM

```
POST /services/LightBulbManager HTTP/1.1
Host: example.com
Content-Type: text/xml; charset=UTF-8
SOAPAction: "LightBulbManager#getState"
```

```
<?xml version='1.0' ?> 
<env:Envelope xmlns:env="…"> 
<env:Body>
  <ns1:getState xmlns:ns1="…">
    <in0 xsi:type="xsd:string">SAM</in0>
  </ns1:add>
</SOAPenv:Body>
</env:Envelope>
```
**GET http://w3/lightbulbs/SAM HTTP/1.1 Host: example.com Accept: application/xml**

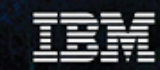

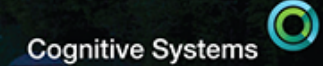

# **Creating Web Services on IBM i**

Tim Rowe - Business Architect for Application Development timmr@us.ibm.com

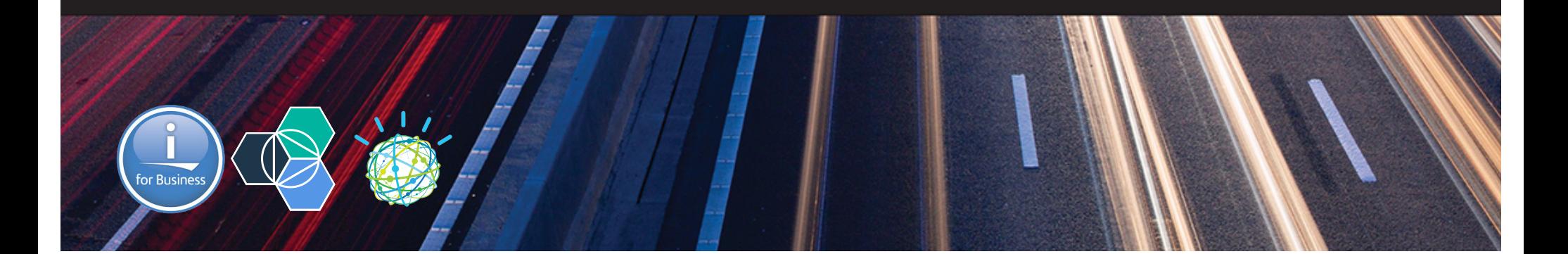

#### Using a REST API with Watson

#### **Search flights**

From  $\rightarrow$  To:

**DALLAS to BOSTON** 

For example: Flight from houston to CHICAGO

https://ibm-i-watson-test.mybluemix.net/

© 2017 International Business Machines Corporation

09/07/2017

 $\alpha$ 

27

 $\odot$ 

**Cognitive Systems** 

# What are the characteristics of a web service?

#### **Web Service**

- Encapsulated
	- Access through interface
- Reusable
	- Write once use everywhere
- Stateless
	- Information not retained
- Event driven
	- No required order
- Loosely coupled
	- Callable from anywhere

#### **Traditional subroutine**

- Global data – Access directly
- Reuse by copy – Maintain everywhere
- Stateful
	- Information retained in job
- Application driven
	- Fixed order
- Tightly coupled – Tied to application

## Simple View

IBM

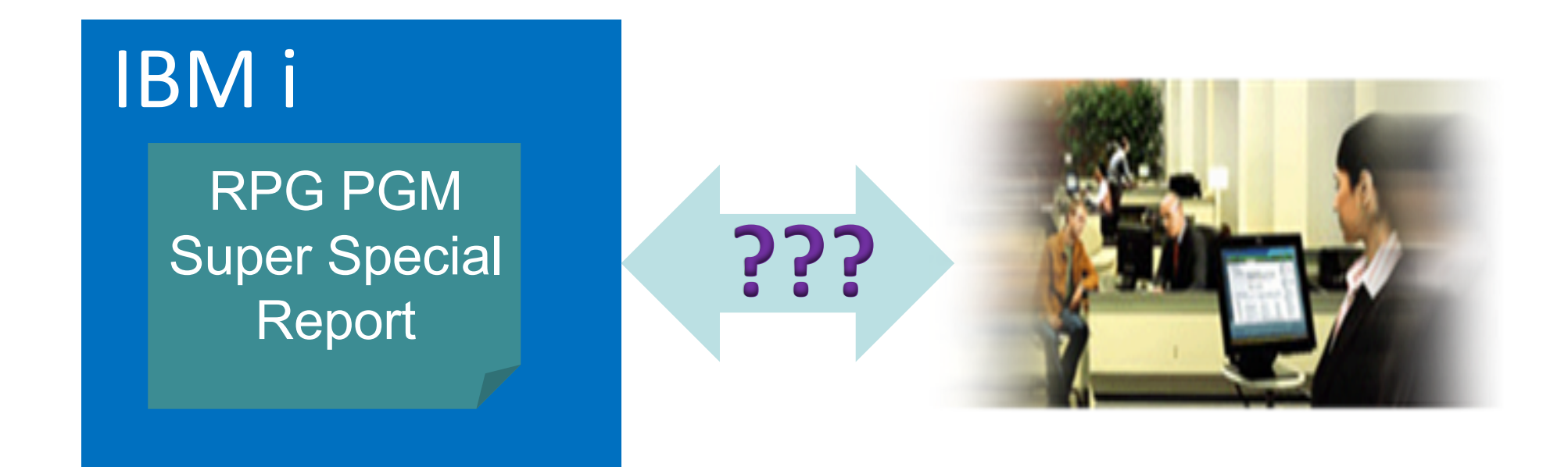

#### How do you connect your IBM i to the outside world?

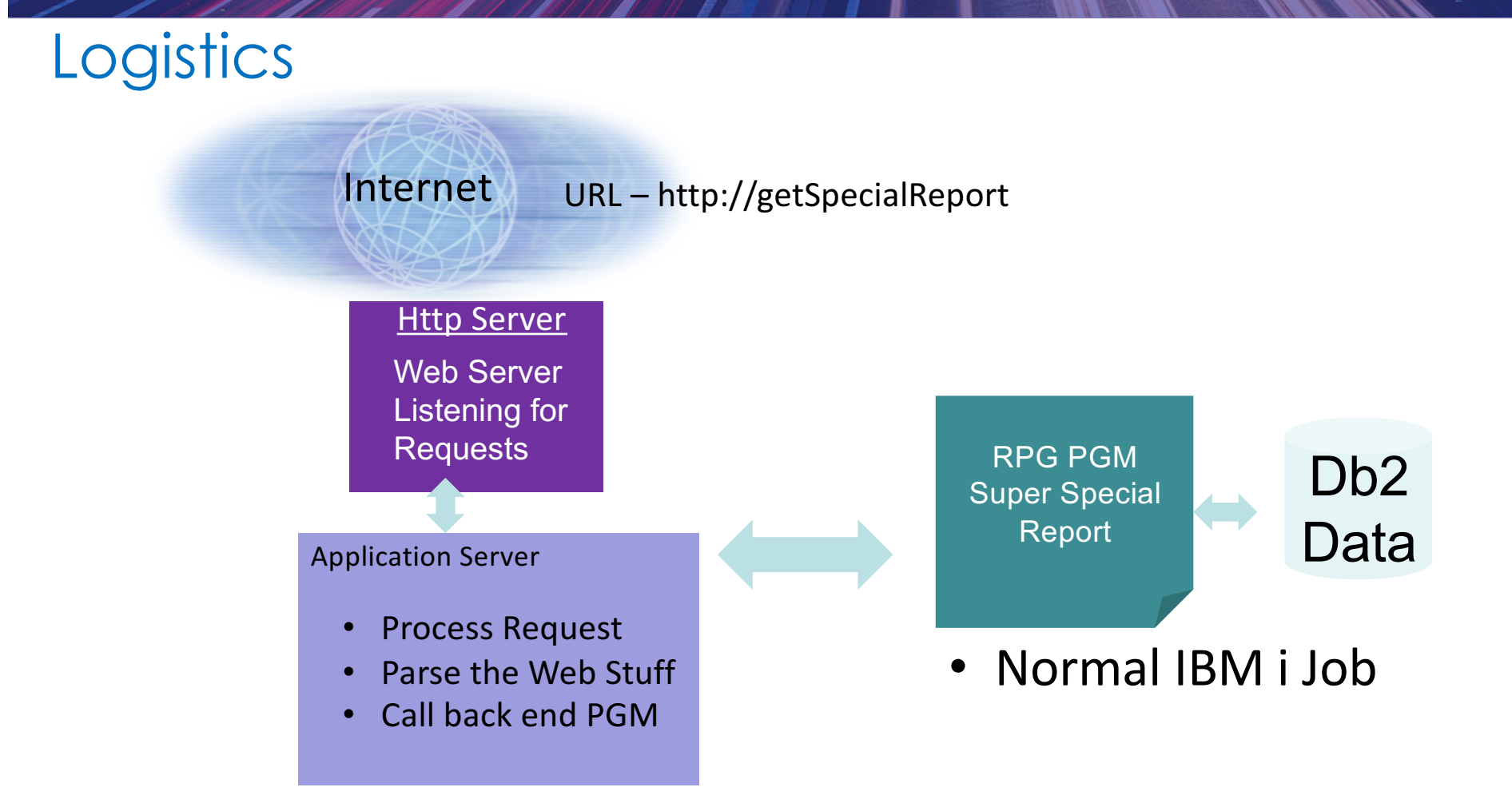

IBM

 $\bm{\bm{\circ}}$ **Cognitive Systems** 

#### Rational Developer for i

#### *RDi & Modernization Tools: Web Services Wizard*

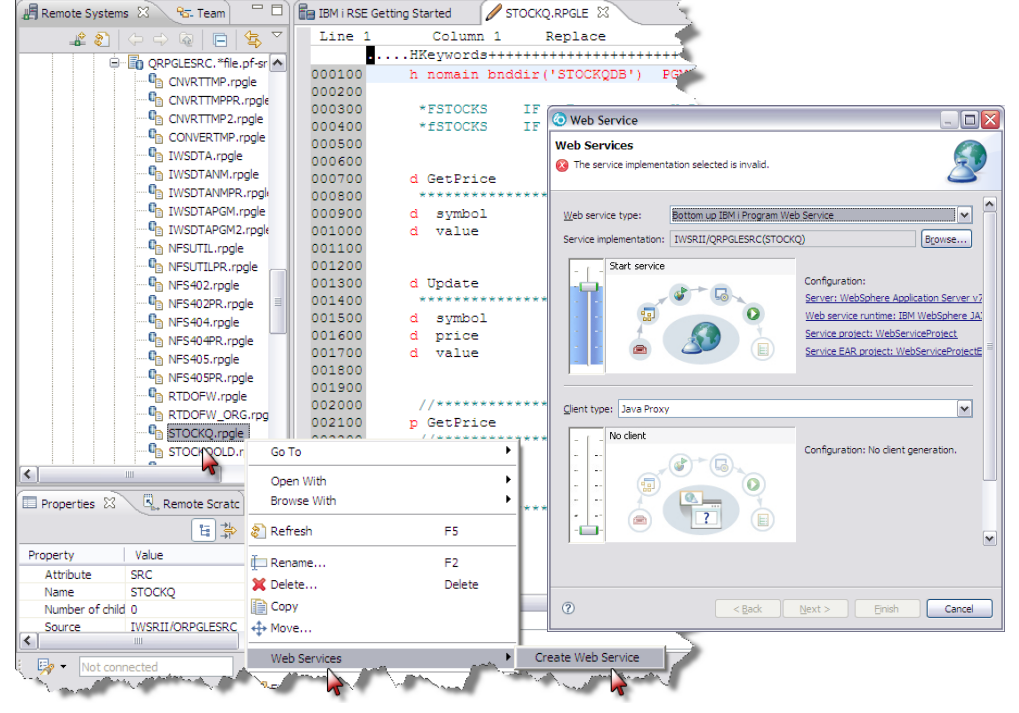

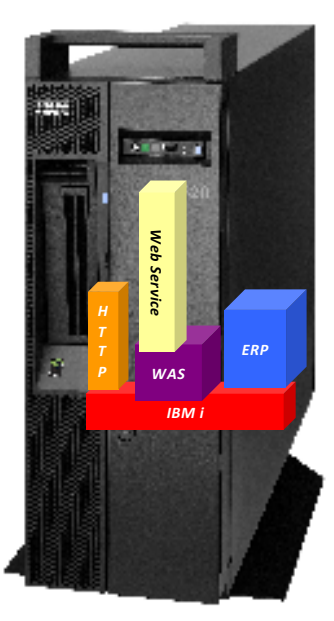

© 2017 International Business Machines Corporation *http://www-01.ibm.com/software/awdtools/developer/rdisoa/***More Information:** 

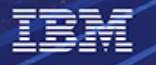

IBM

#### Host Access Transformation Services

*IBM Rational HATS Toolkit*

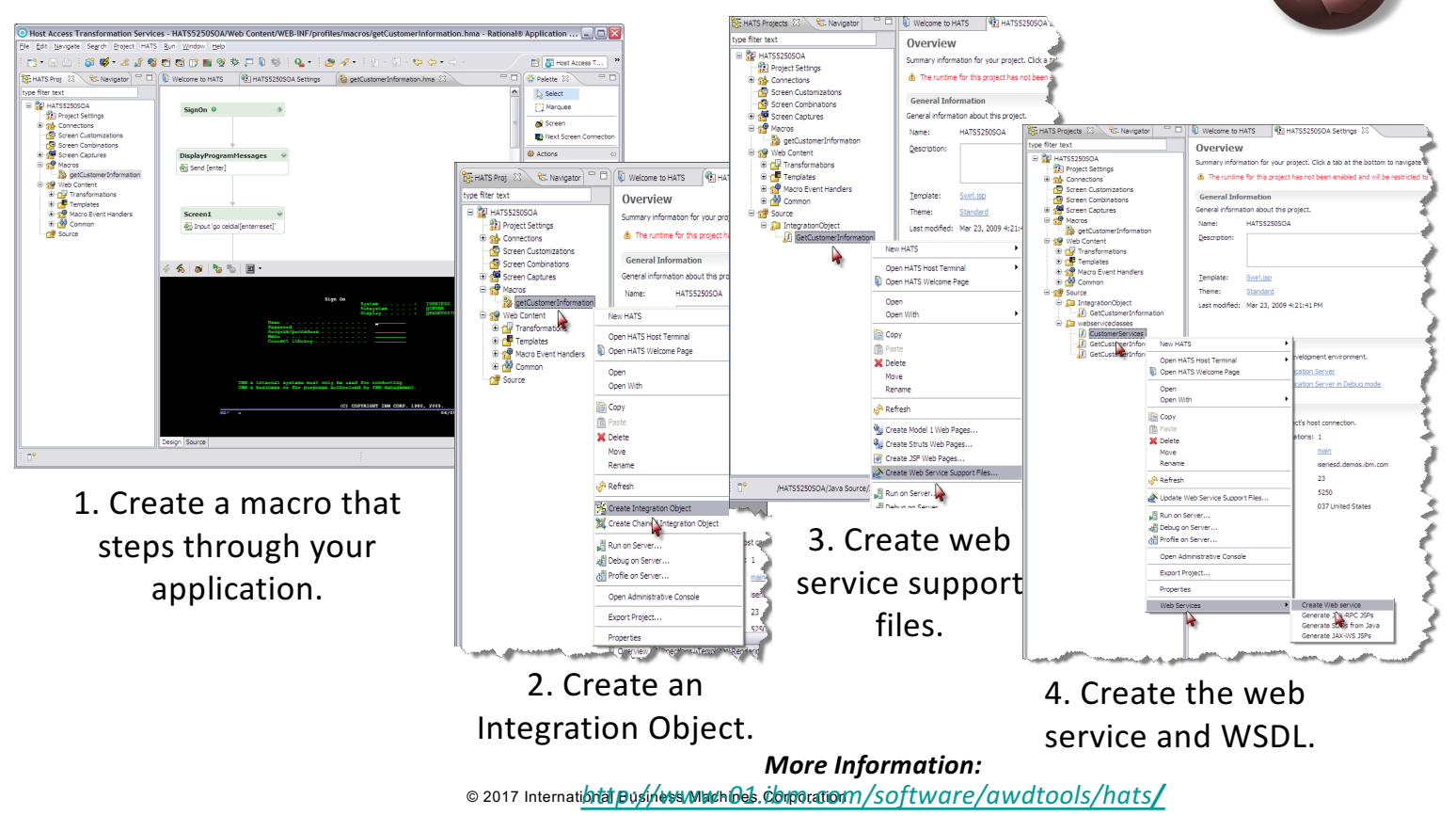

BM

#### IBM i Integrated Web Services Environment

#### *IBM i: Integrated Web Services Server SOAP & REST*

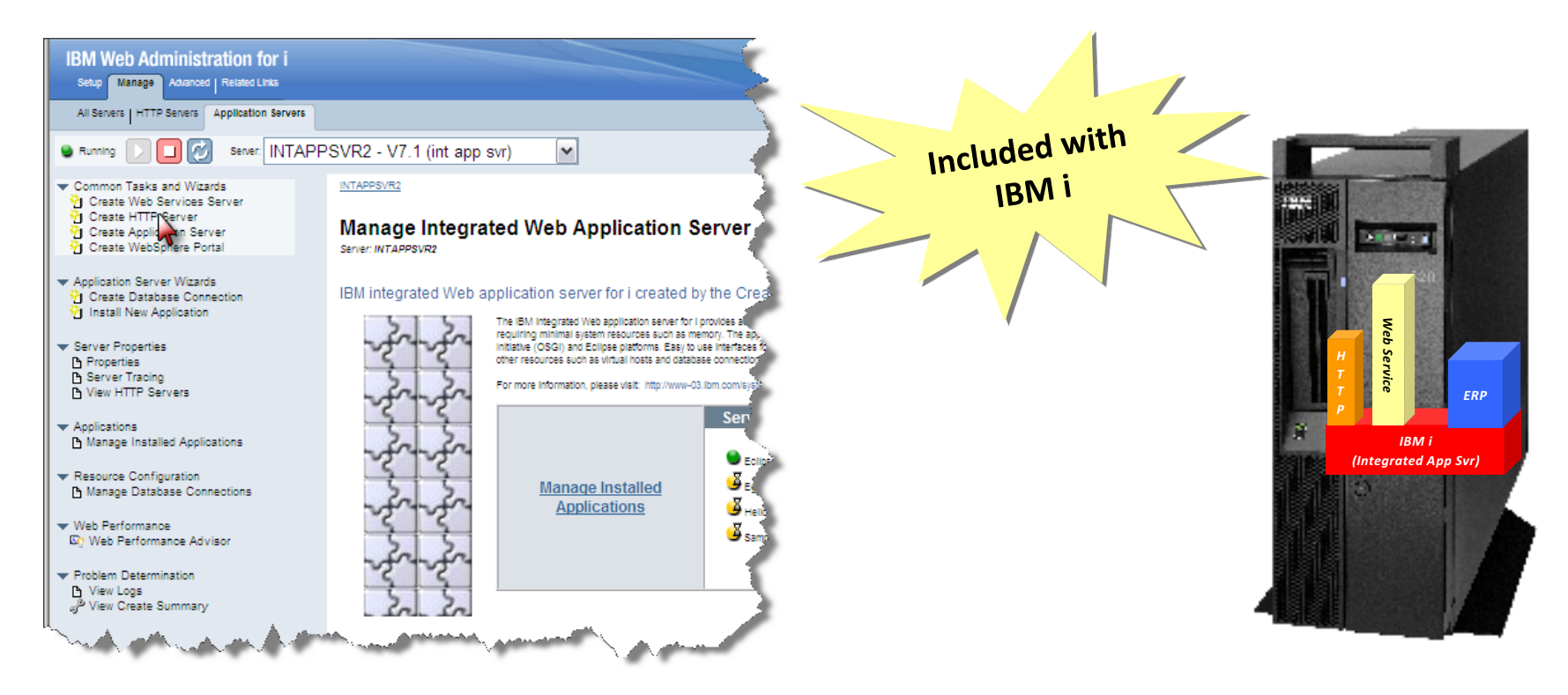

#### About integrated web services

- Released December of 2007 on IBM i 5.4, 6.1, and 7.1
	- Installed as part of base operating system option 3
	- Always load latest HTTP Group PTF for latest fixes and enhancements
- Consists of two separate entities
	- Integrated web services client for ILE
	- Integrated web services server
- Latest information, including product prerequisites, can be found at http://www.ibm.com/systems/i/software/iws/
- Continues to be re-invented and enhanced on 7.2 & 7.3

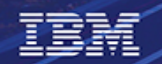

#### IWS server API requests – mapping & transformation

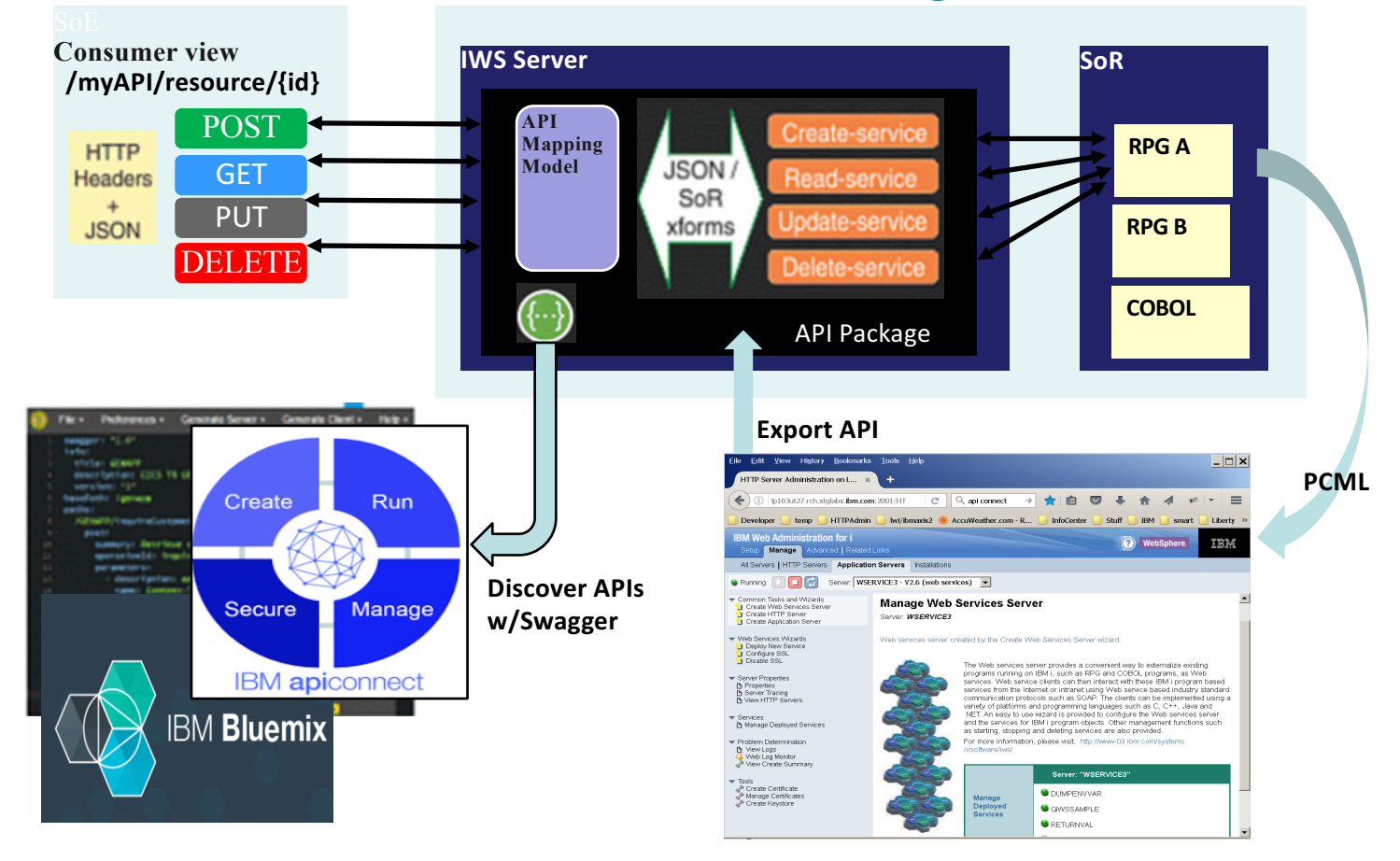

#### Web service client/server flow does not change

医酵

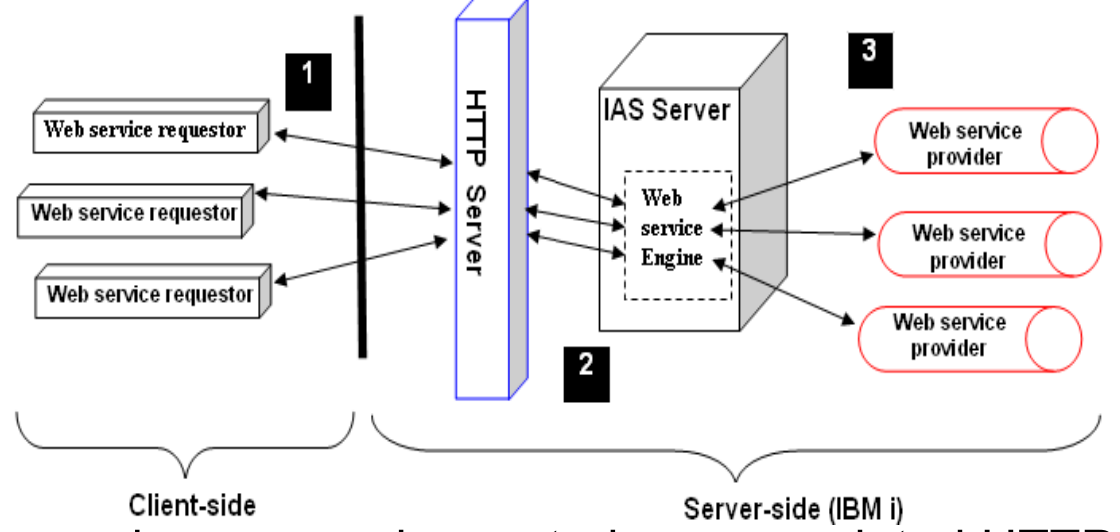

- When a web services server is created, an associated HTTP server is also created
	- You can go straight to the web services server, but if you need SSL or basic authentication, you need to do it via the HTTP server
- The web service provider implementation code (i.e. RPG or COBOL programs or service programs) are run in separate jobs
## What are all the parts...

- HTTP Apache Server
	- Connector to the IAS server
- IAS Server (Liberty)
	- JAX-RS (REST)
	- JAX-WS (SOAP)
	- Java program
		- Handles Inputs
		- Calls the backend ILE Program
		- Converts Output back to Web format

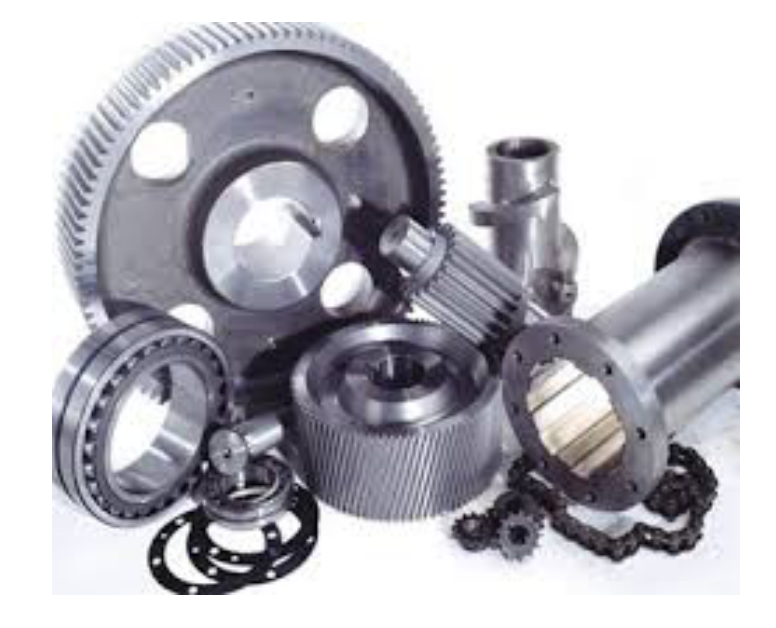

## About integrated web services server REST support

- Supported in IBM i 7.1 and 7.2 and 7.3
	- On version 2.6 of integrated web services server
	- Server will handle both SOAP and REST services
- Uses JAX-RS
	- Java API for RESTful Web Services
- Two ways to deploy a REST service
	- IBM Web Administration GUI updated
		- Deploying a REST service will require more user input than when deploying a SOAP service
	- QShell script installWebService.sh updated to support REST

**Cognitive Systems** 

## How to Get Started - Rest

- Identify the RPG / Cobol / Java pgm
- Figure out the HTTP methods
	- GET read activities
	- POST create entries
	- PUT update an entry
	- DELETE remove
- Determine the URI Identifiers
	- Use Nouns vs Verbs
	- Keep it simple

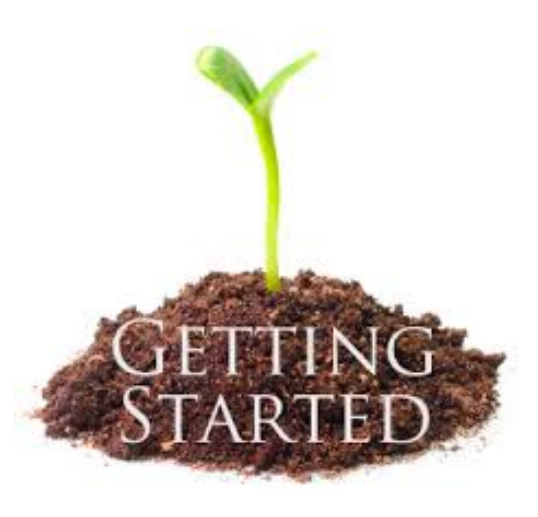

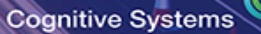

## Getting Started

## Examples

IBM

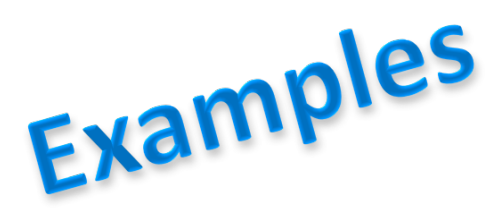

- GET /defects: list all bugs.
- GET /defects/123: Retrieve bug 123.
- POST /defects/123: Create a new defect 123 with the POST request body.
- PUT /defects/123: Update defect 123 with the PUT request body.
- DELETE /defects/123: delete defect 123

## Getting Started

# Planning

**Cognitive Systems** 

- Specify media types (e.g. XML, JSON, etc.) the procedure will accept
- Specify media types the procedure will return
- Optionally specify what values to inject in procedure input parameters
	- Path segment  $(e.g. / \text{accounds}/\{\text{id}\})$
	- Matrix parameters (e.g. /cars; color=blue)
	- Query parameters (e.g. /cars?**color=blue**)
	- Form data
	- HTTP headers
	- HTTP Cookies
- Optionally designate response code and HTTP header output parameters

## Create web services server

Access Web Admin http://*hostname*:2001/HTTPAdmin

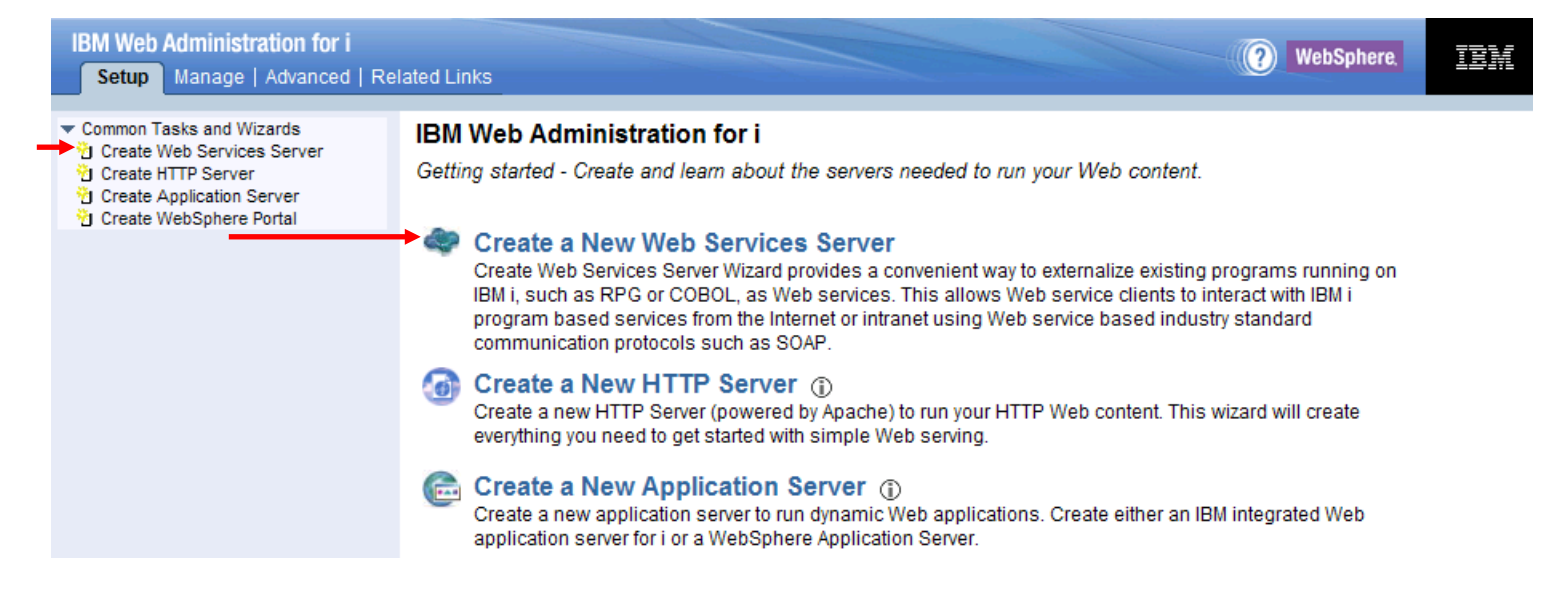

### Click on the Create New Web Services Server link

## Web Integration Permissions

In the past, any user wanting to use Web Admin they were required to have \*ALLOBJ and \*IOSYSCFG special authority!

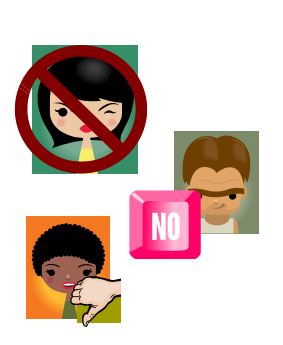

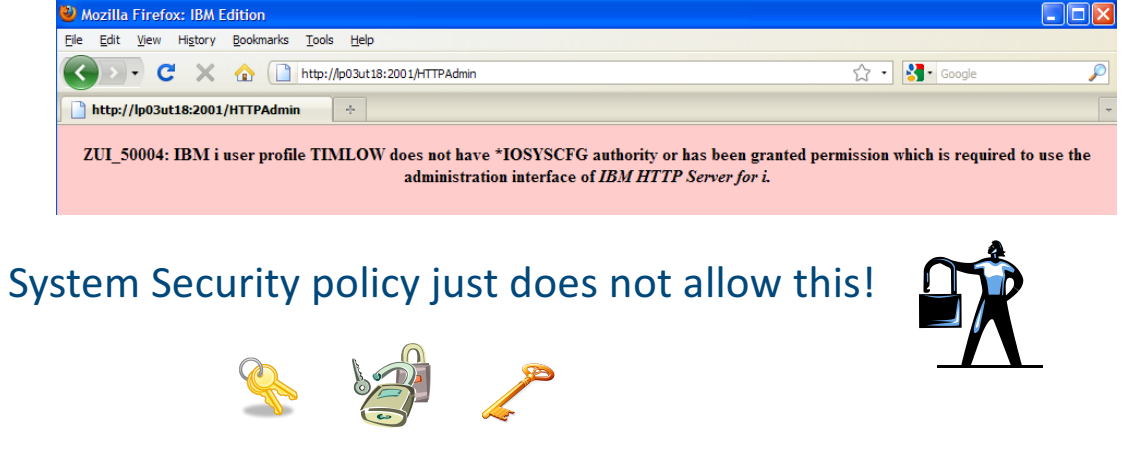

## 'Permissions' Support

- Now a \*USER granted 'permission' can use the GUI
- Group profiles are now supported

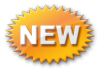

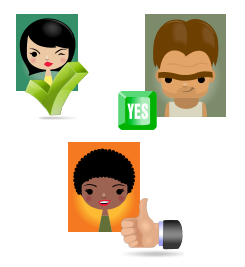

(2) WebSphere

## Web Integration Permissions

- **Developers can use Web Admin**
	- No longer need \*ALLOBJ special subseque Services Server authority
	- Administrators can grant users 'Permission'
	- Empowering the User

正言論

- Group Profile support
- **Two Permissions Available**
	- Operator Start & Stop servers
	- Developer All functions

Integrated GUI interface now available to Developers and *Operators without compromising your system security* 

Advanced Related Links t Users and Groups Permissions **Manage Permissions** Create HTTP Server By default, only users with \*ALLOBJ & \*IOSYSCFG special authorities can manage and create Web related servers on the system Create Application Server Create WebSphere Portal through the use of IBM Web Administration for i. The Web related server include IBM HTTP Server, WebSphere Application Server, Integrated Application Server and Integrated Web Services Server. If a user without the necessary IBM i special authorities is required to manage or create Web based servers, an administrator can grant that user permission to a server or group of servers. **Vi** Add Permissions **B** Manage Permissions By User By Server Data current as of Apr 22, 2010 8:19:16 AM. **Ilser ID Server Type/Name** Role ◯ LDHTEST ▼ Integrated Web Application Server o<sup>p</sup> Create server - Enabled **B**\*ALL Developer Integrated Web Services Server ▼ WebSphere Application Server d<sup>®</sup> Create server - Enabled **B**\*ALL Developer ▼ IBM HTTP Server o<sup>p</sup> Create server - Enabled **B**\*ALL Developer Integrated Web Application Server O MDSLOW Integrated Web Services Server ▶ WebSphere Application Server IM HTTP Server Add | Modif **Ti74 & Higher** 

© 2017 International Business Machines Corporation

Setup | Ma

**Permissions** 

## How do you test things ?

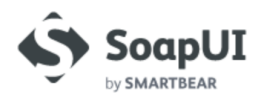

IBM

Why SoapUI Blog

Download Getting Started

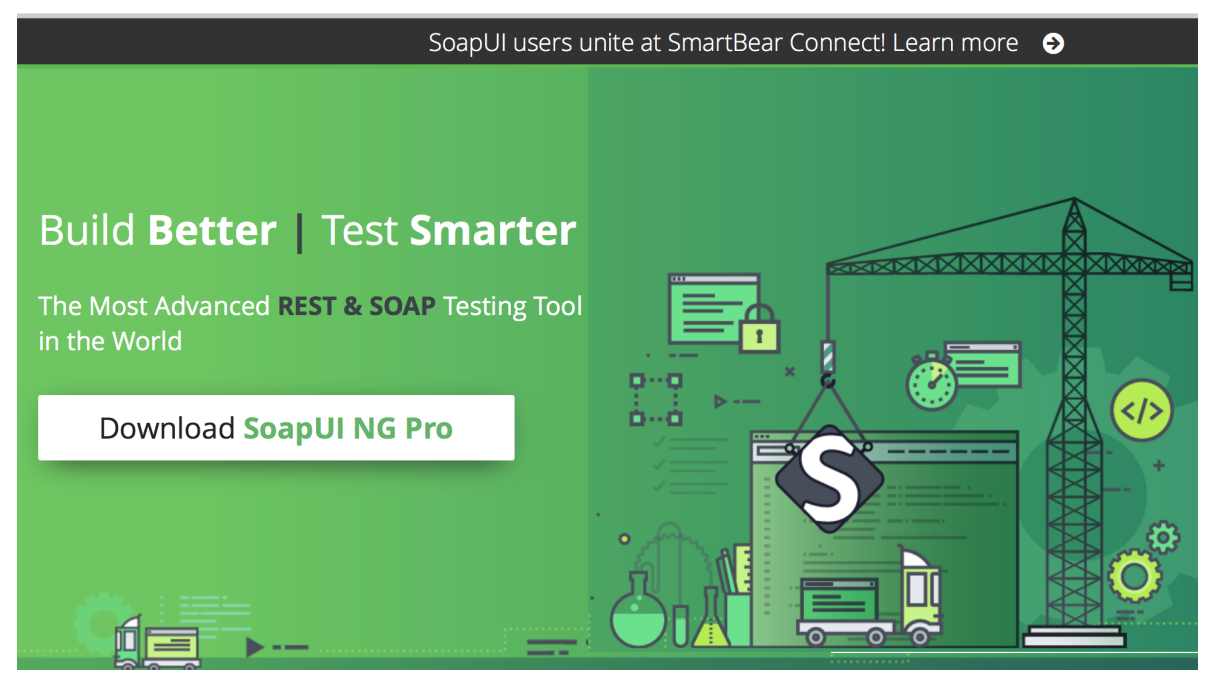

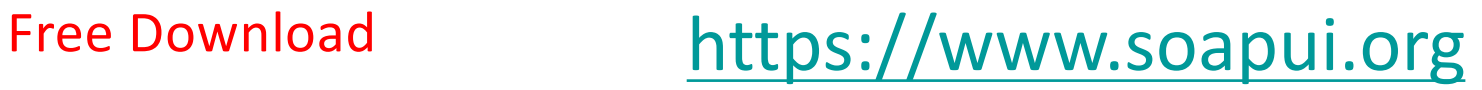

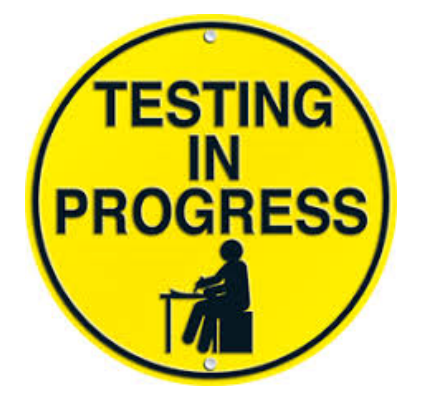

 $\bigcirc$ 

## Create web services server (cont.)

#### **Step 1: Specify server name.**

IBM

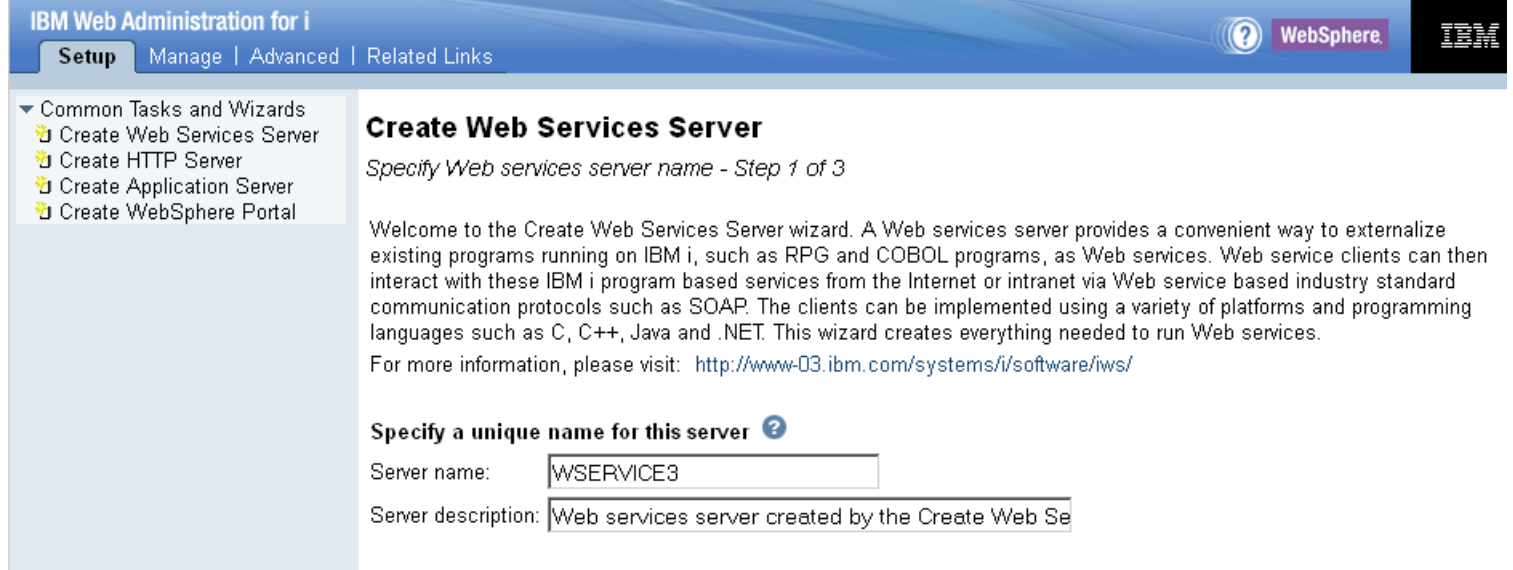

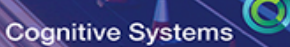

## Create web services server (cont.)

IBM

#### **Step 2: User Profile for web container.**

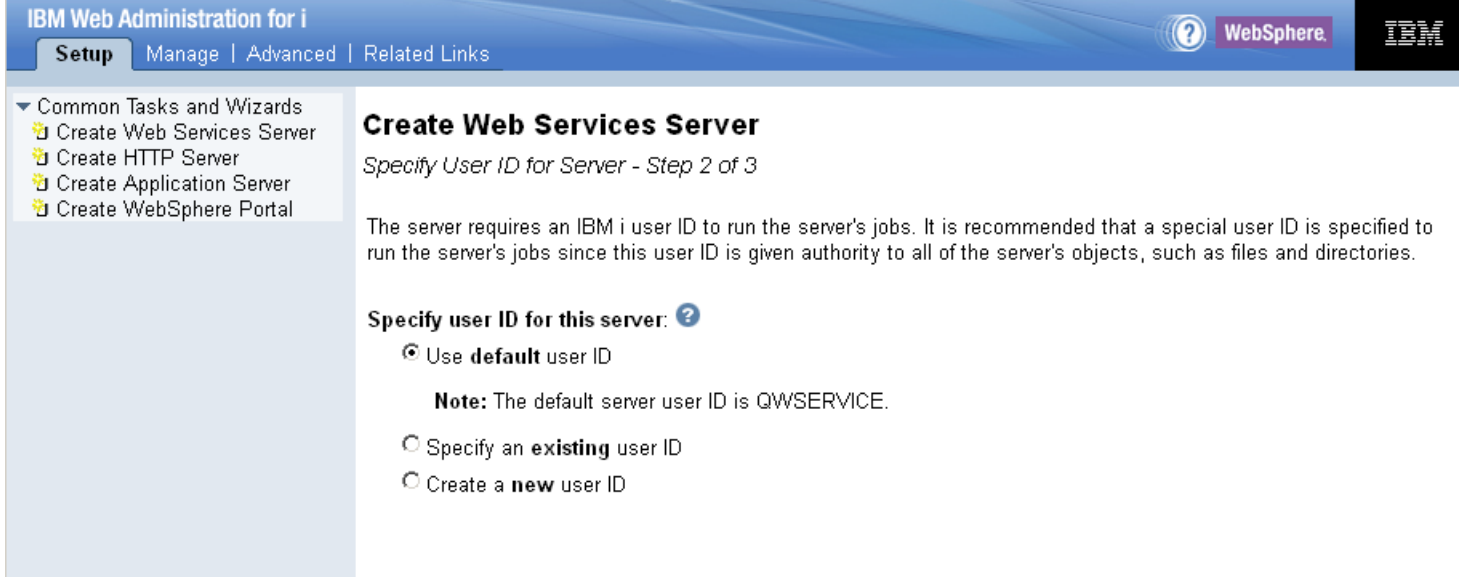

## Create web services server (cont.)

#### **Step 3: Create the server**

IBM

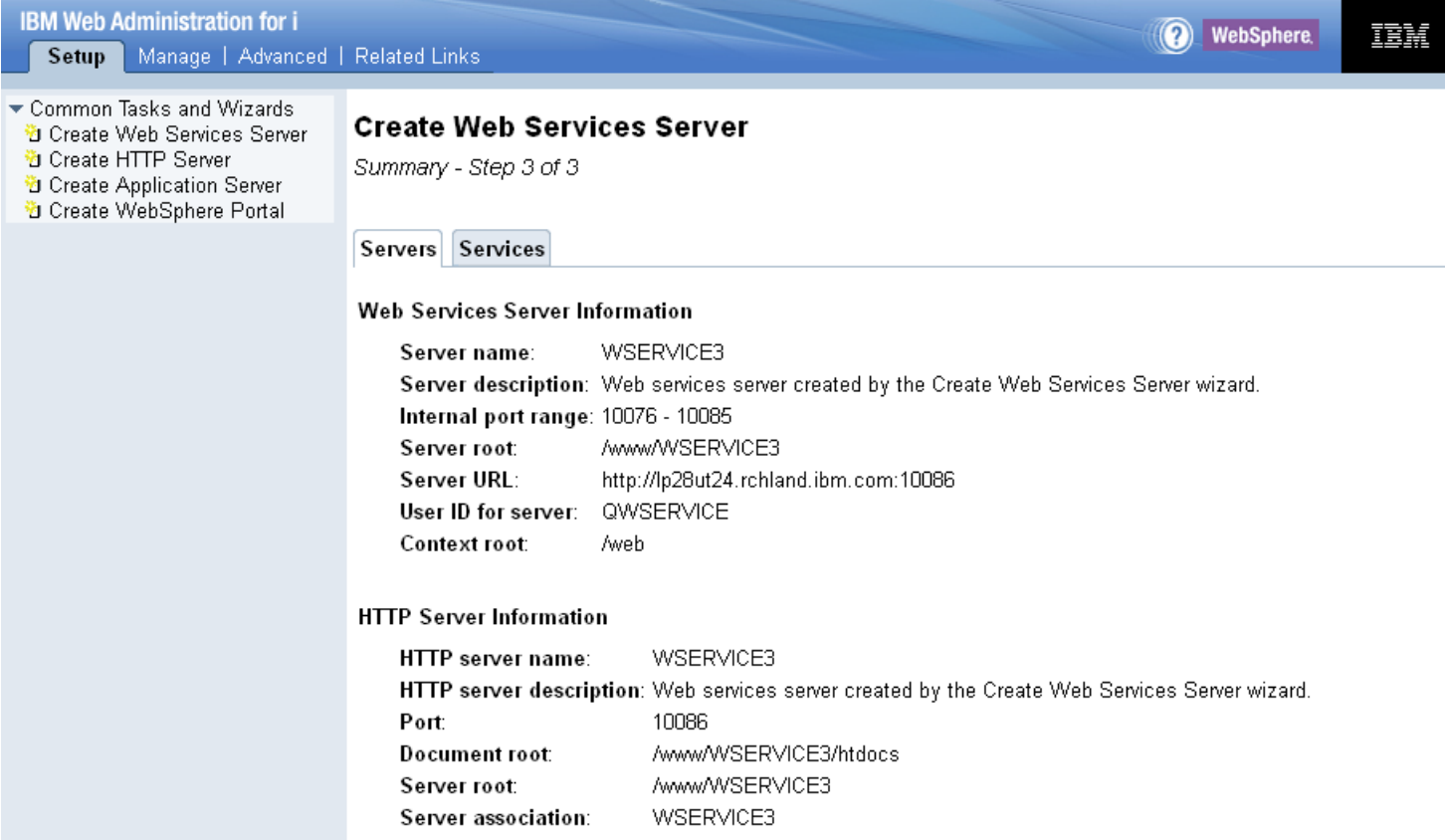

### Create web services server (cont.)

#### **Once created, the server is started and deployed sample service started**

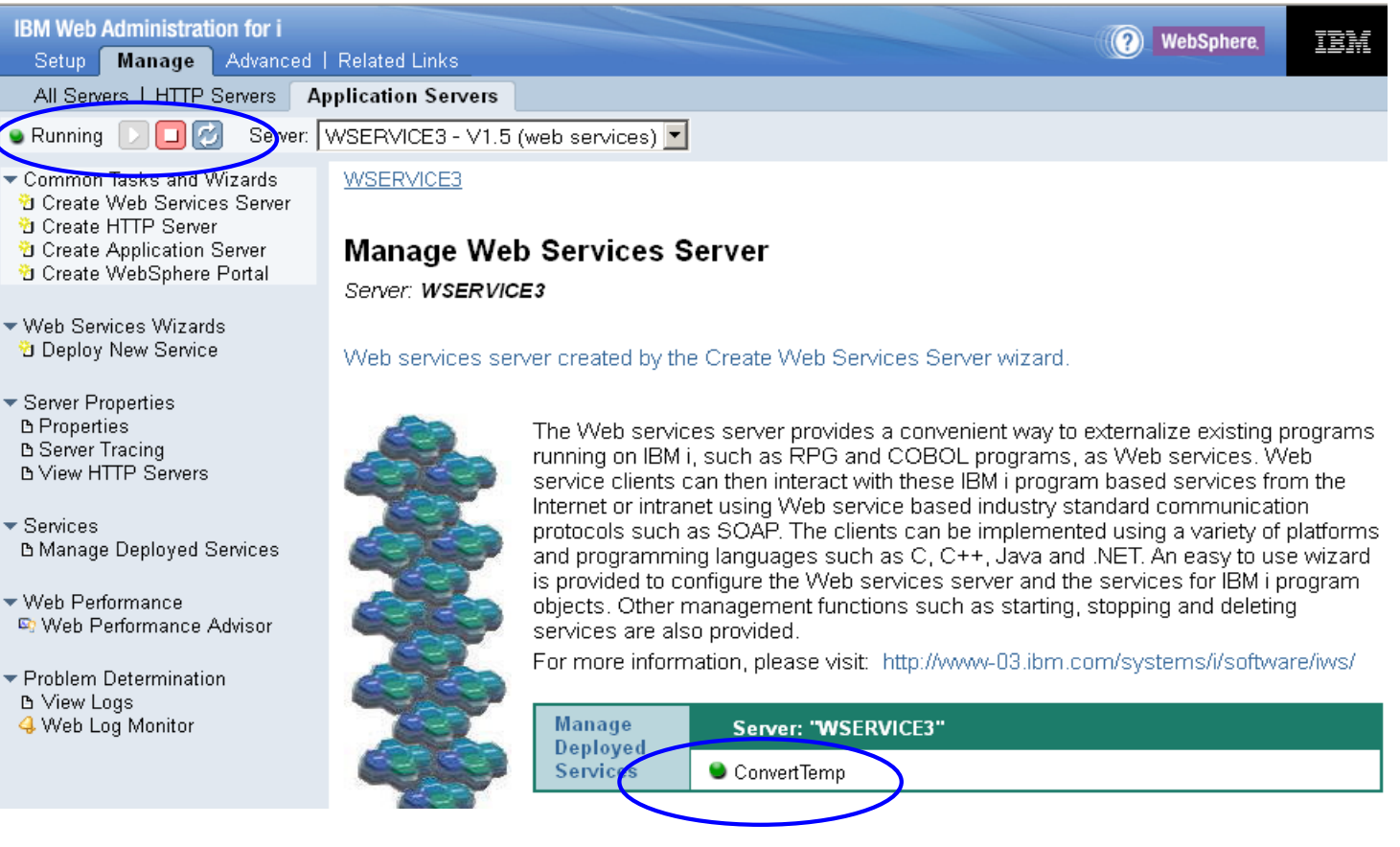

### Install web service

#### **Select "Deploy New Service" to install a new web service**

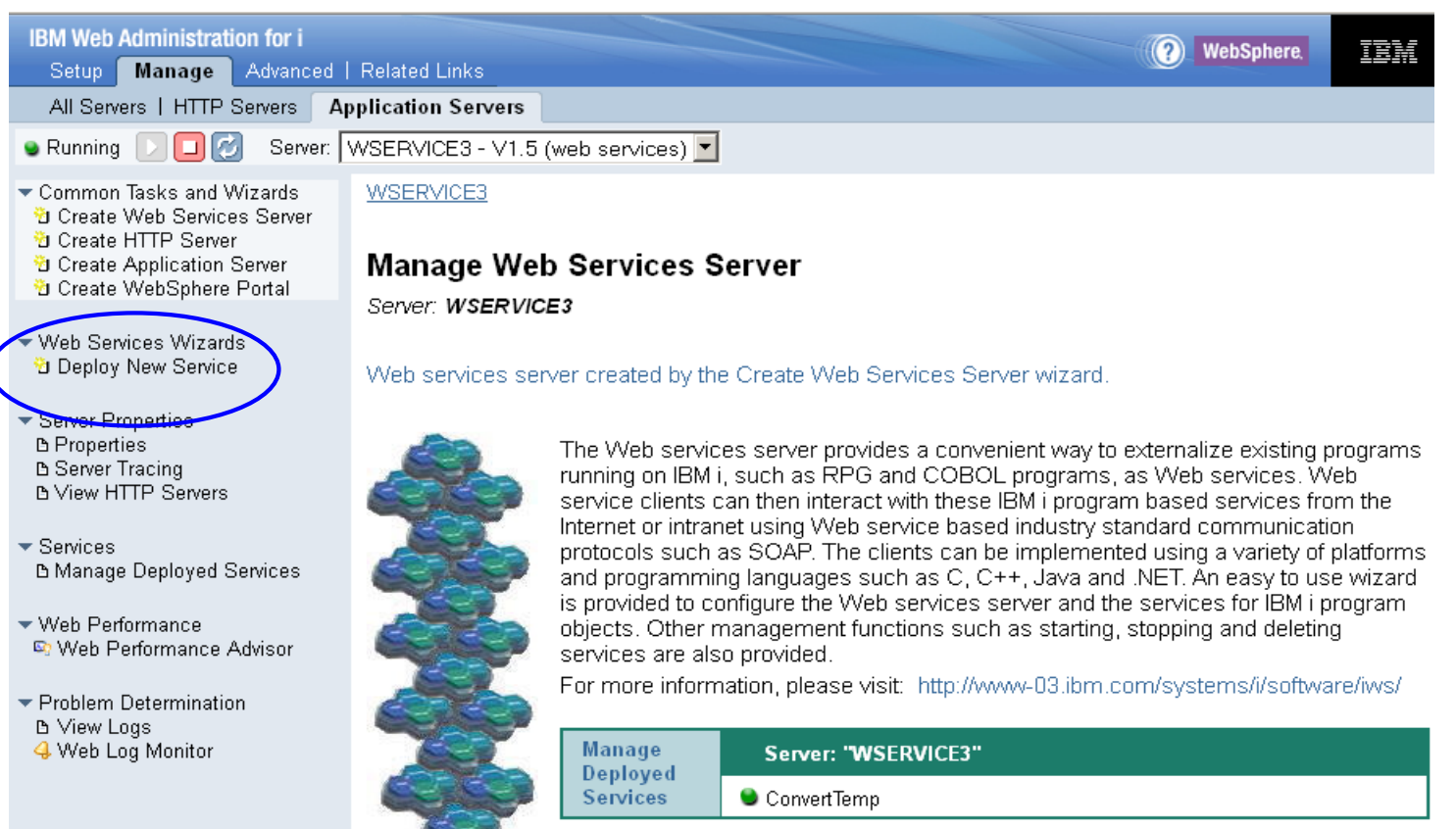

正真論

#### **Step 1: Select Next to install a new web service**

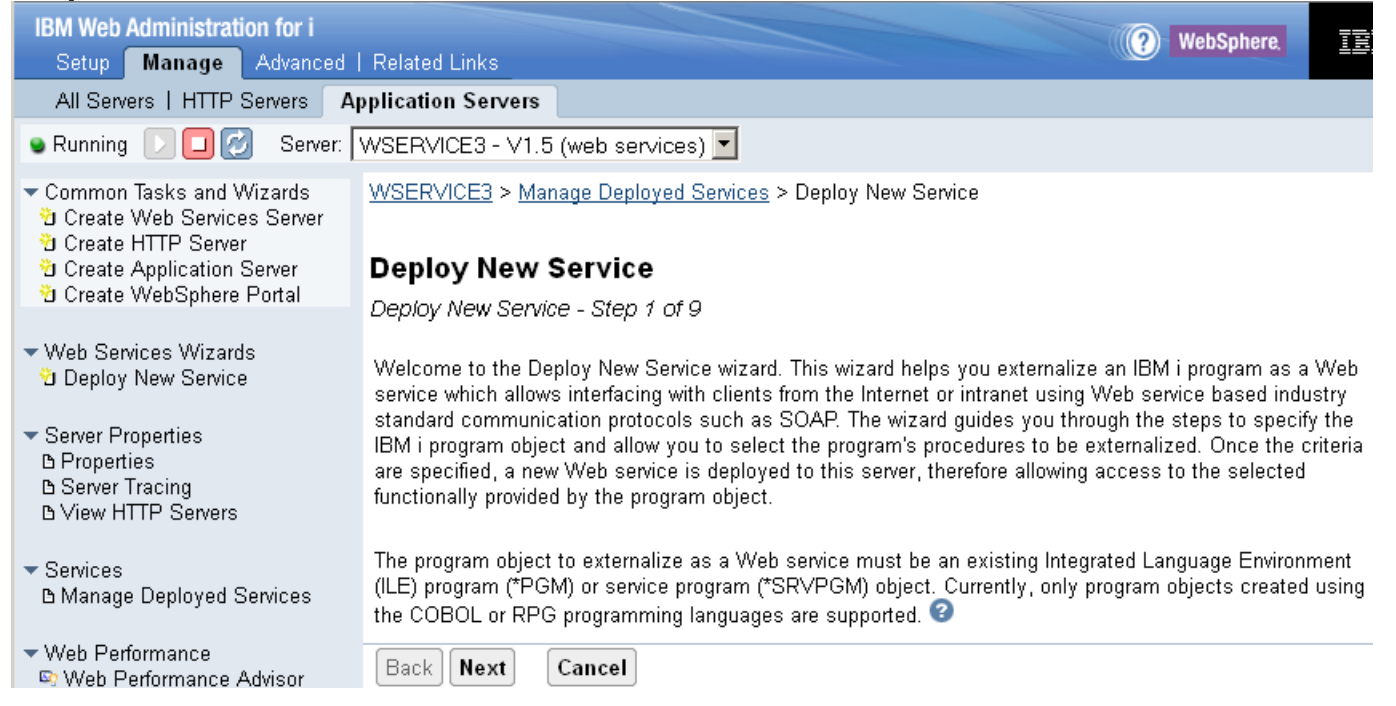

IBM

**Step 2: What program or service program contains the web service?**

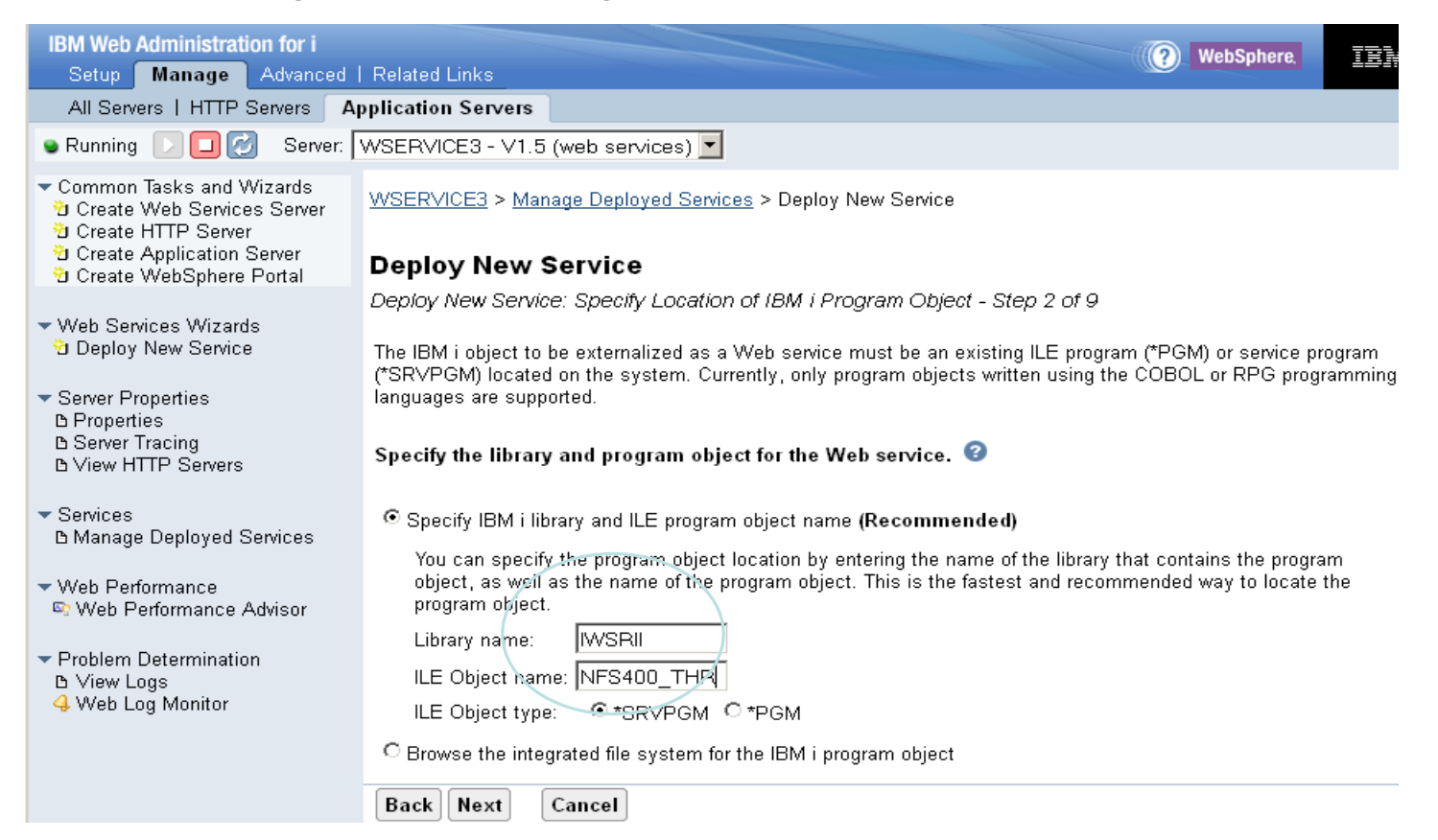

IBM

#### **Step 3: What should we call this new web service?**

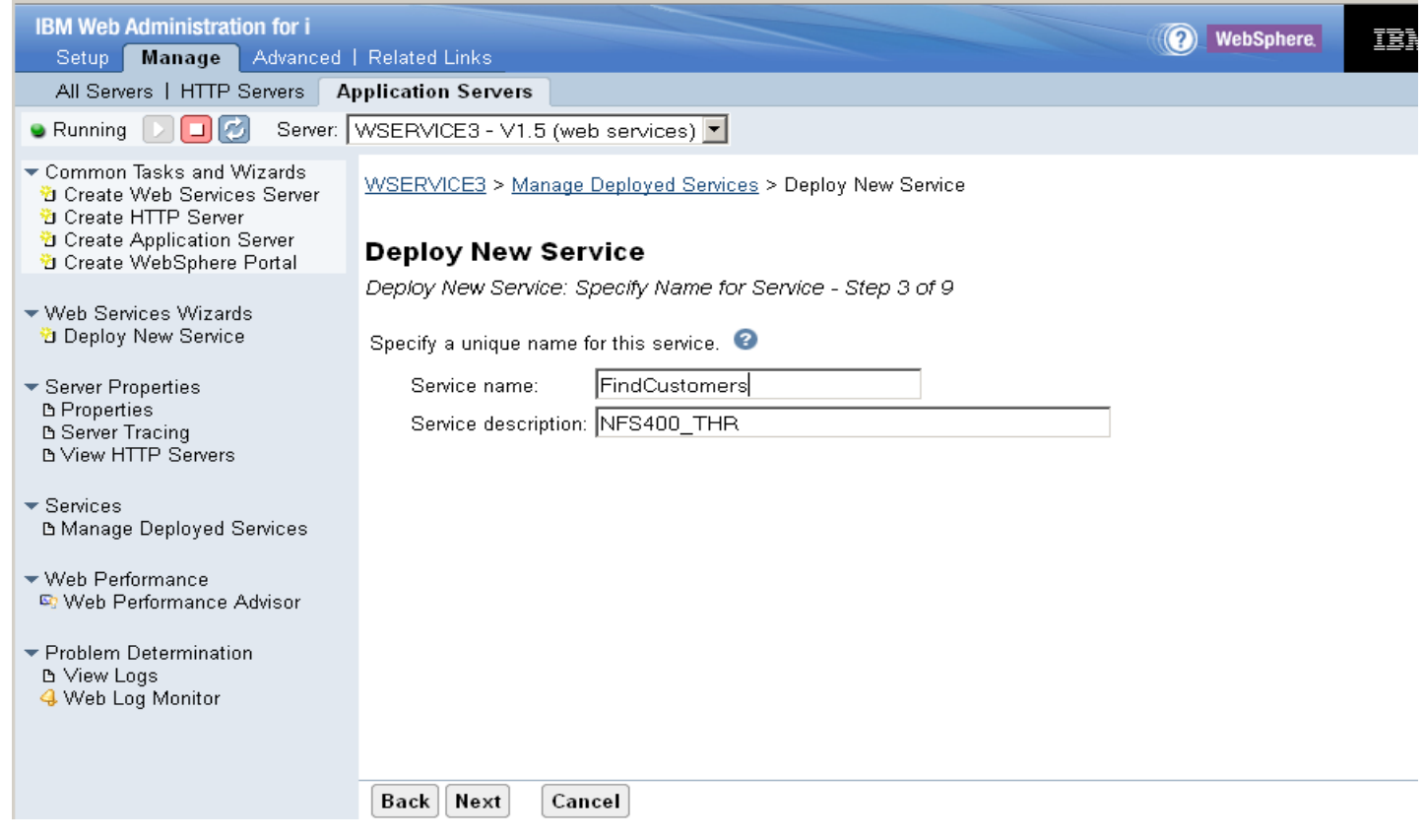

 $\bullet$ 

## Install web service (cont.)

IBM

**Step 4: What procedures should be externalized as web service operations?**

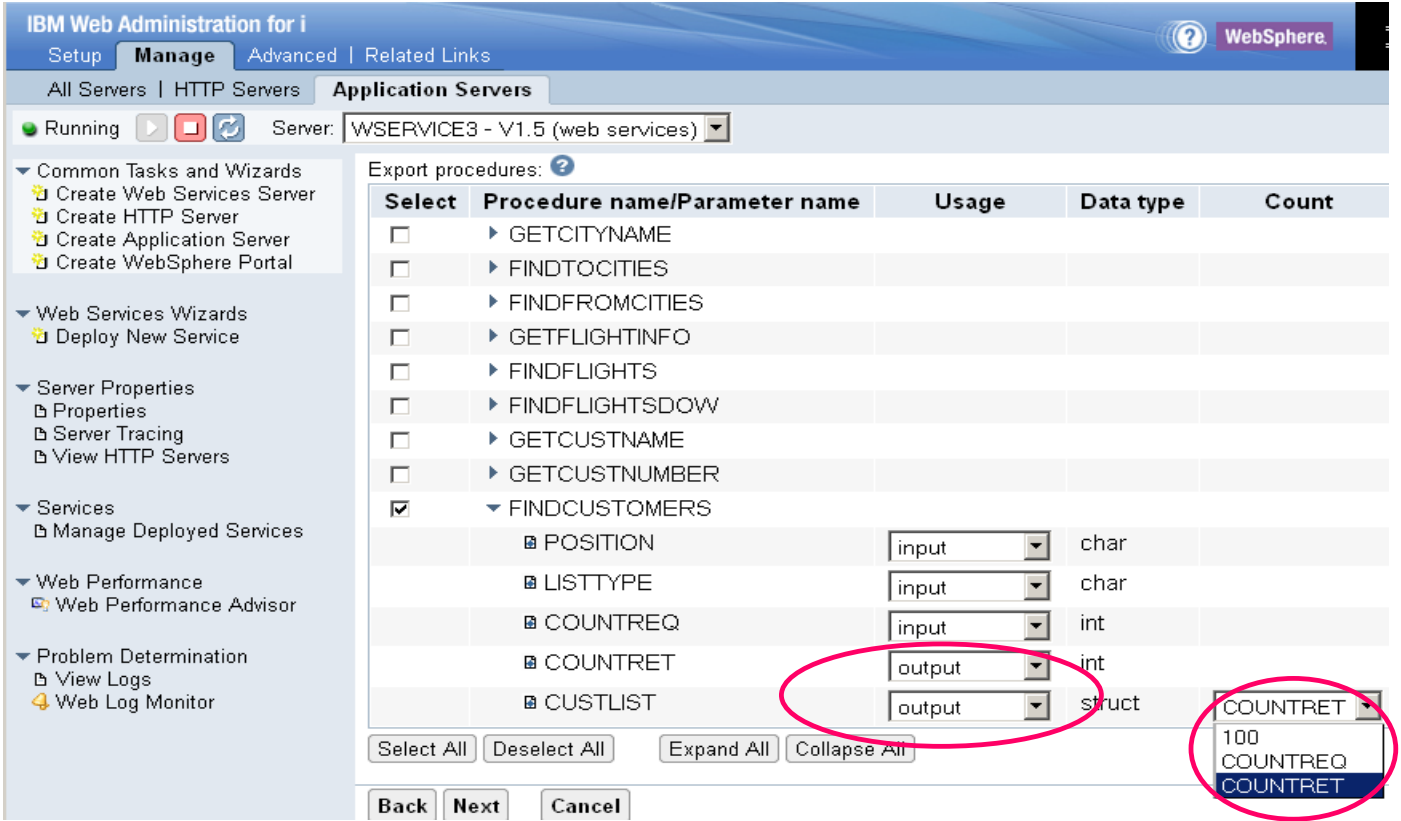

正式

#### **Step 5: Specify user profile for the web service**

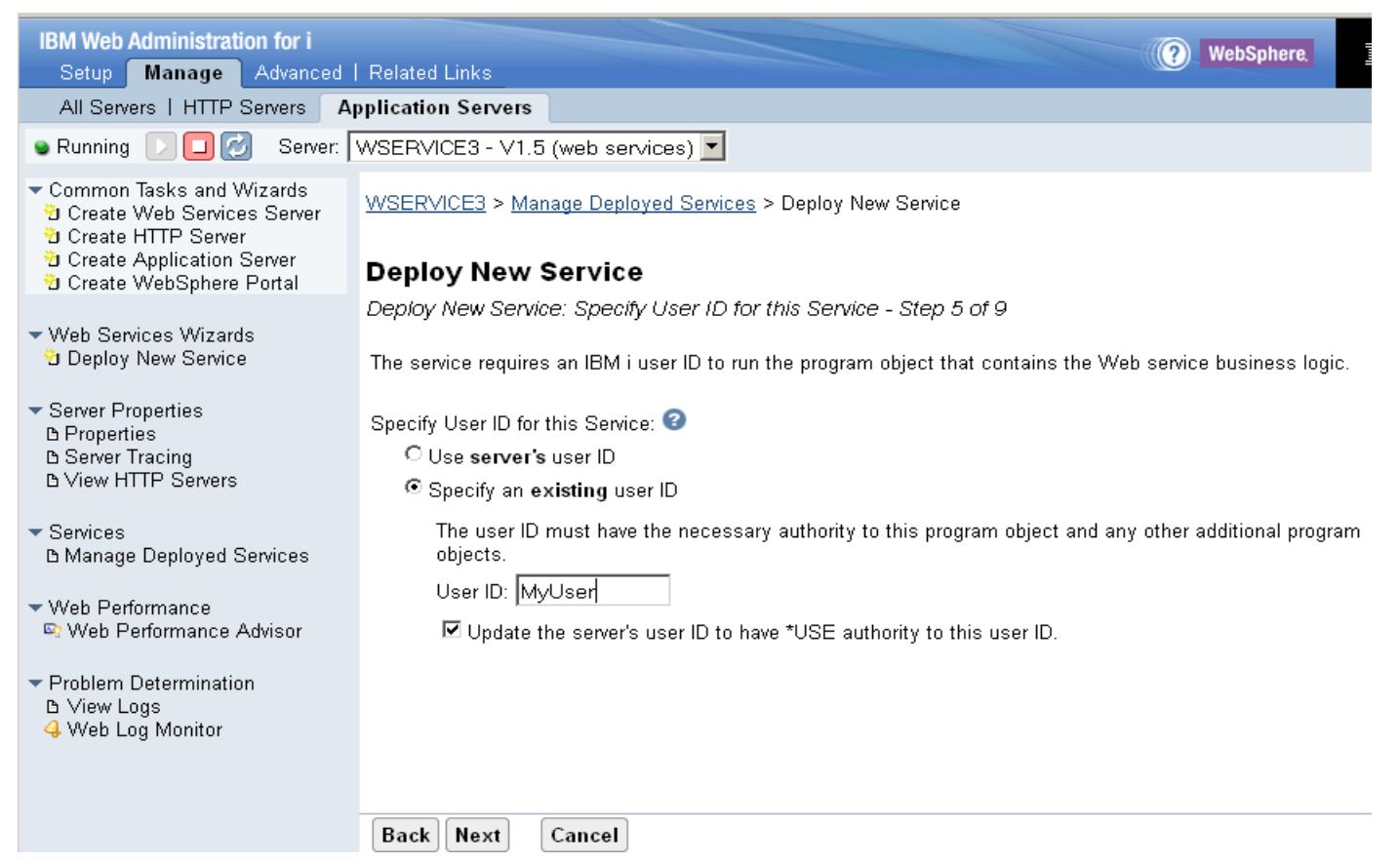

### Install web service (cont.)

IBM

#### **Step 6: Specify library list for the web service**

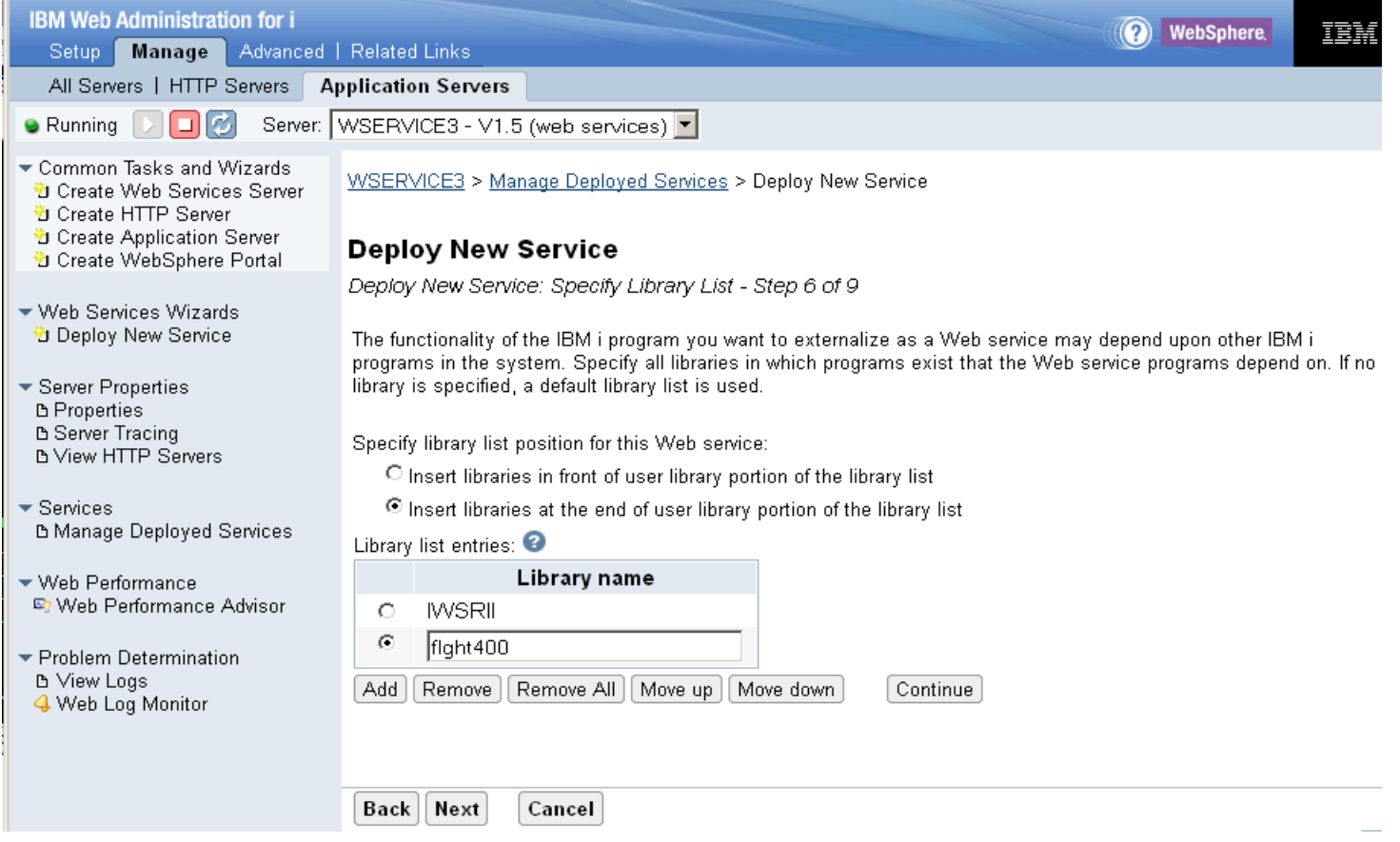

IBM

**Step 7: Specify what request information should be passed to web service**

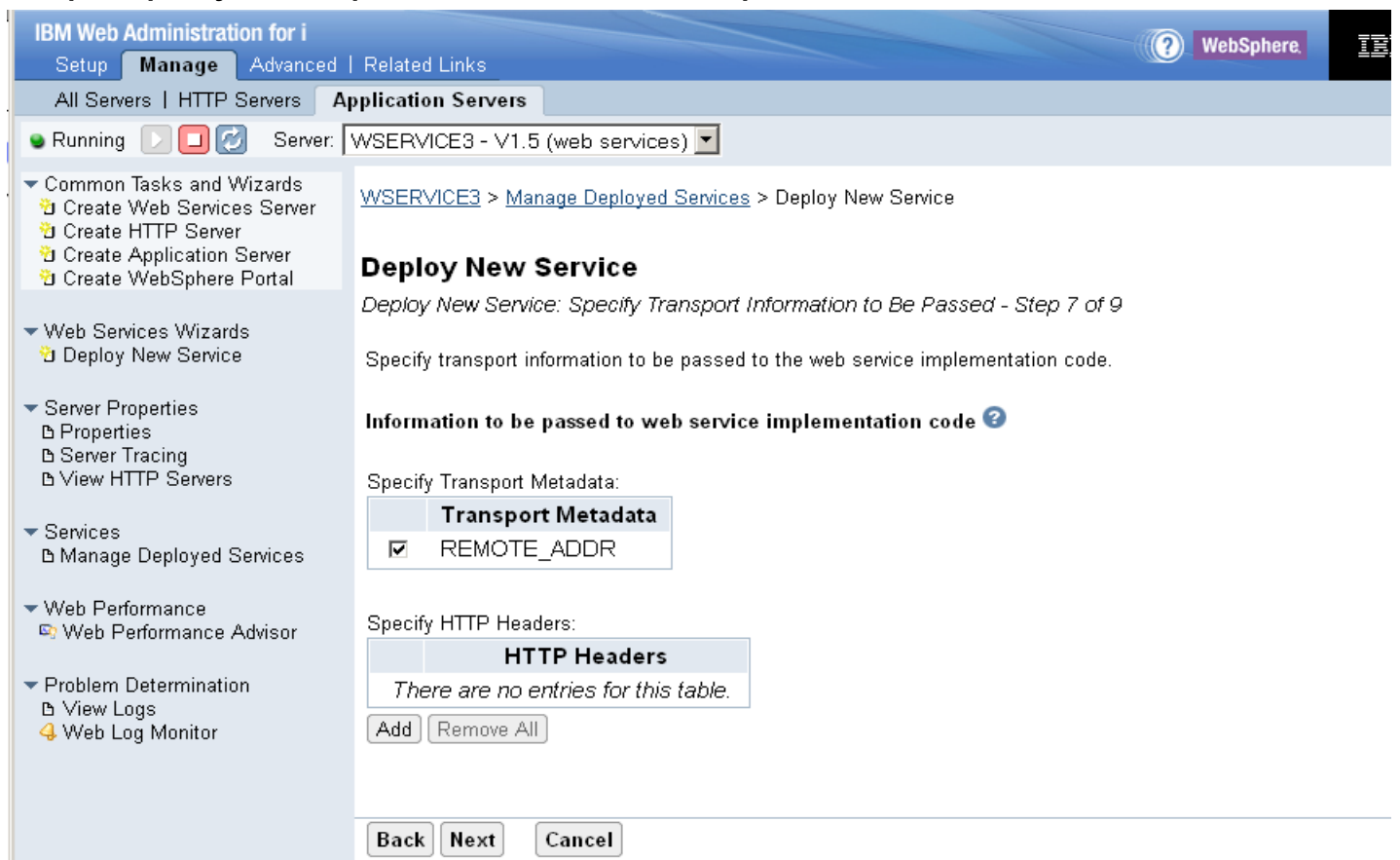

### Install web service (cont.)

IBM

**Step 8: Specify WSDL options for web service**

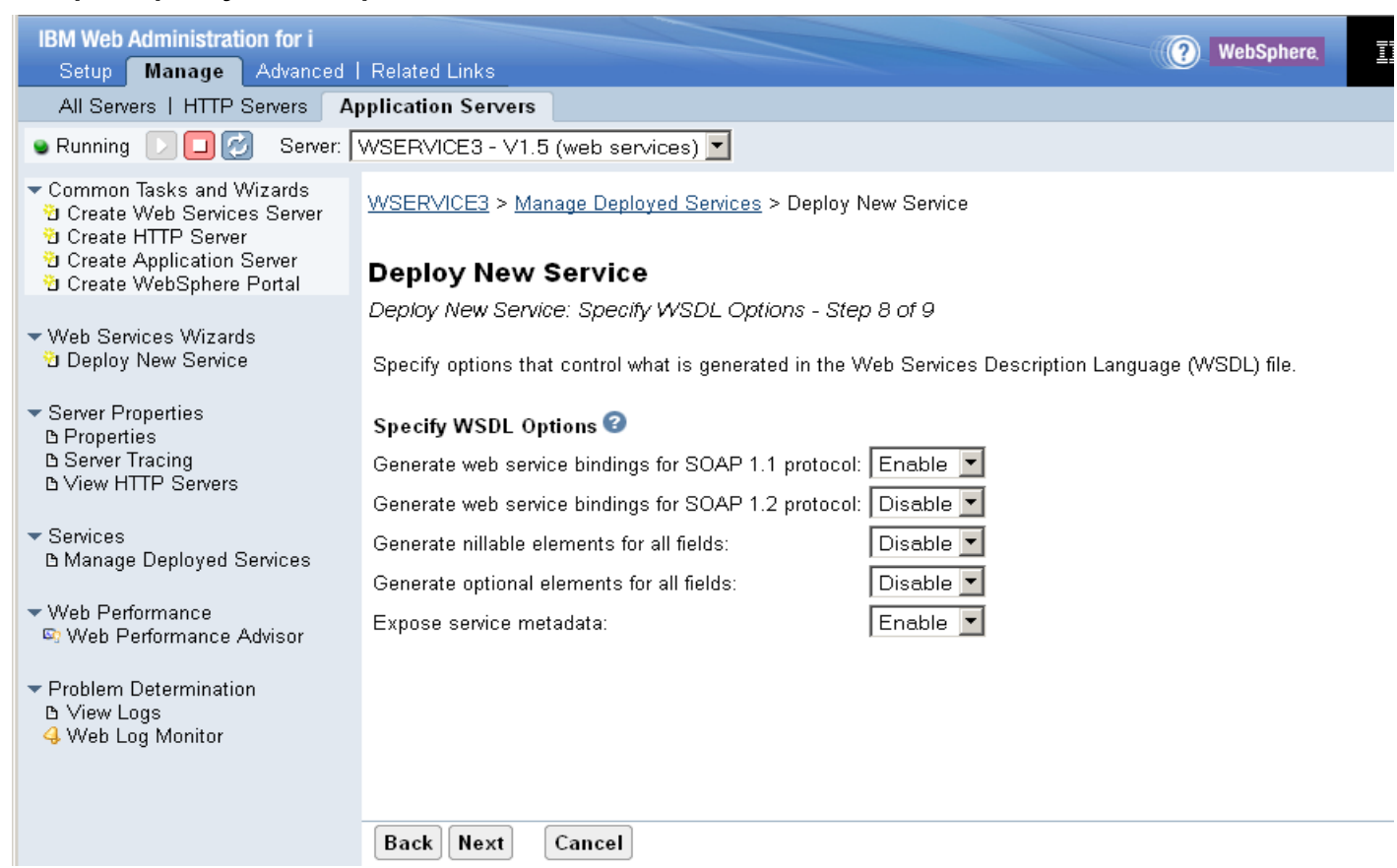

正式

#### **Step 9: Ready to deploy the new web service – Services tab**

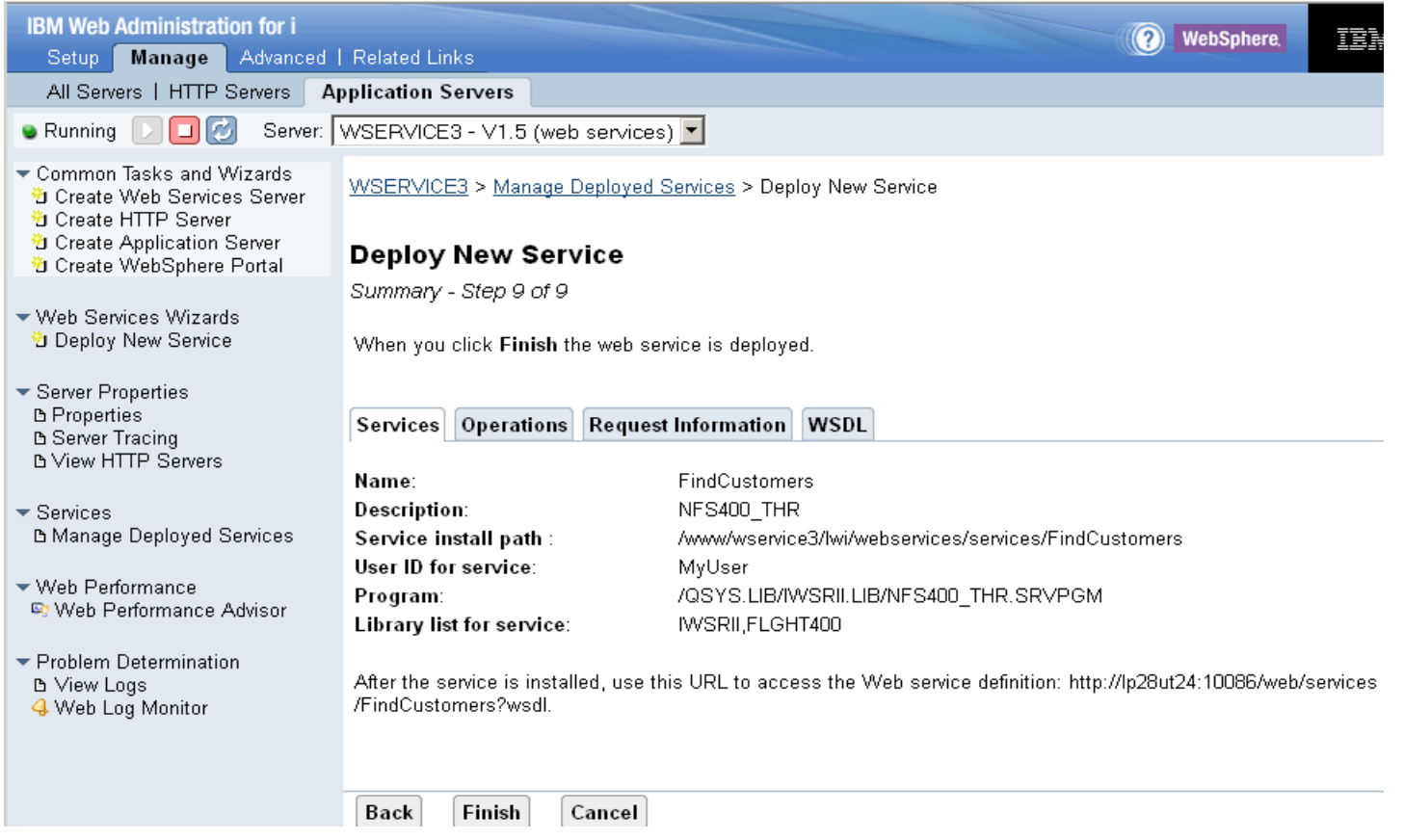

IBM

#### **After a few seconds, service is installed and started**

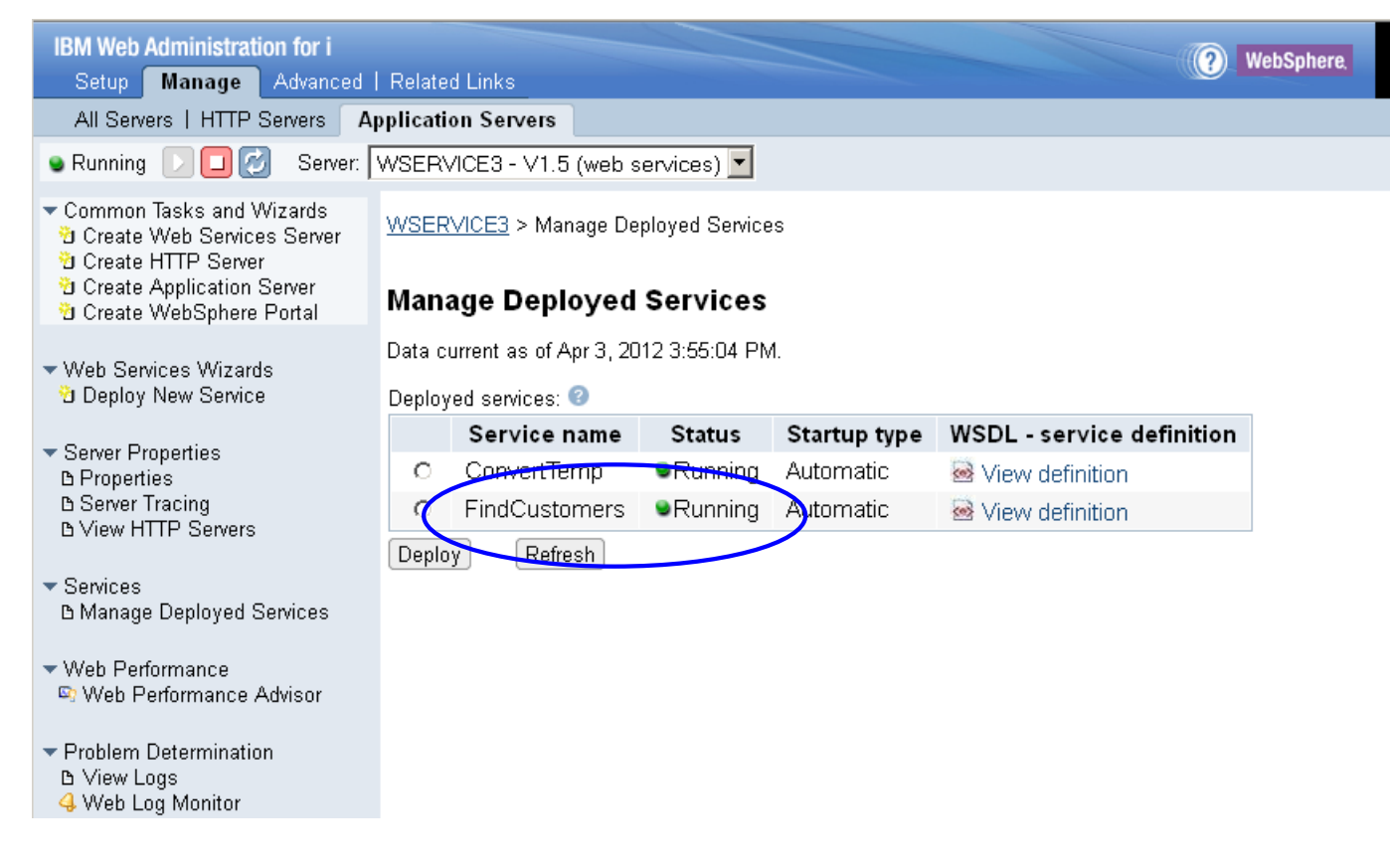

### Manage the web service

IBM

#### **You can view WSDL as long as server is active**

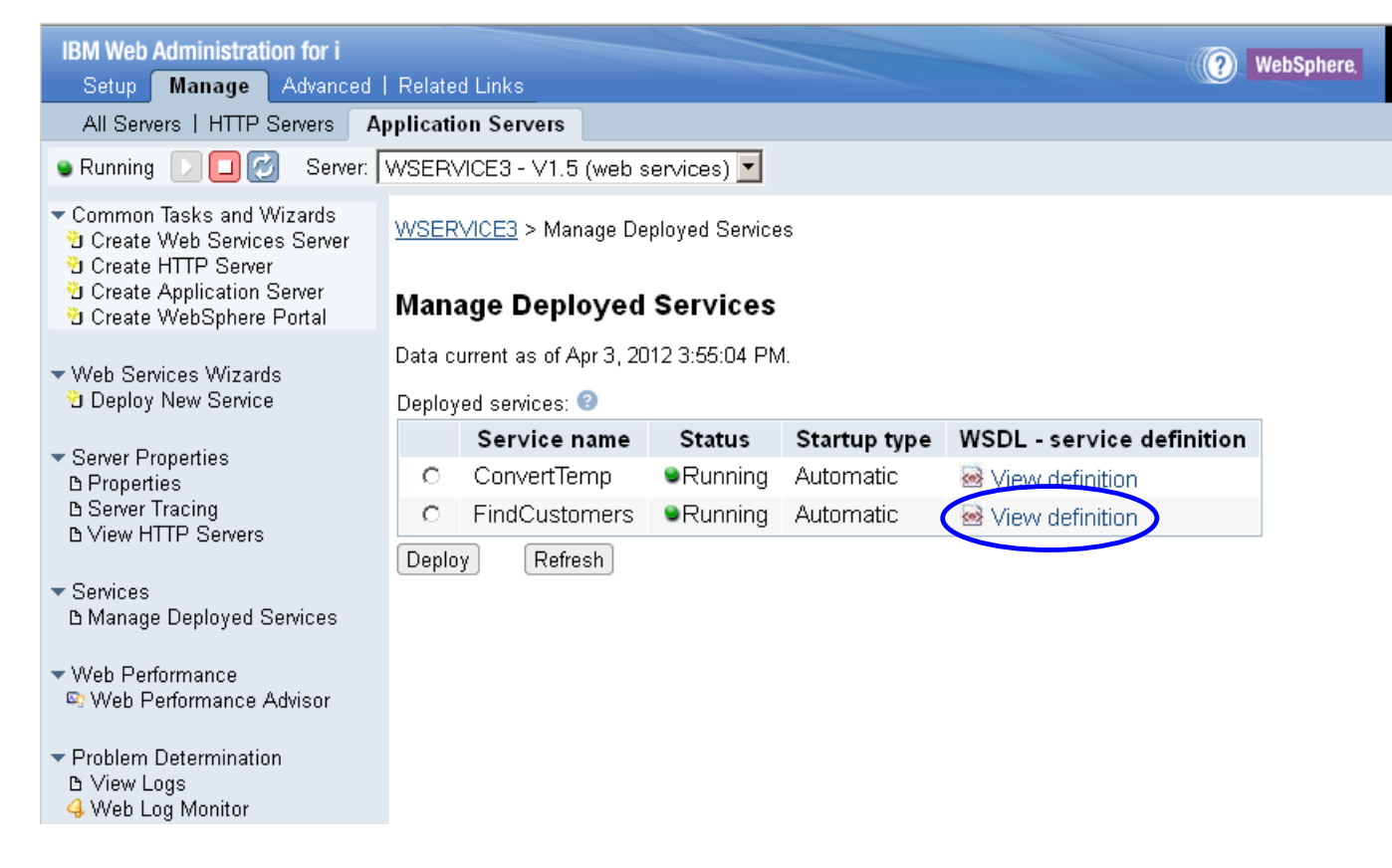

### Manage the web service (cont.)

#### **View the WSDL file (partial listing below)**

```
<?xml version="1.0" encoding="UTF-8"?>
<wsdl:definitions xmlns:wsdl="http://schemas.xmlsoap.org/wsdl/"
   xmlns:wsaw="http://www.w3.org/2006/05/addressing/wsdl" xmlns:mime="http://schemas.xmlsoap.org/wsdl/mime/"
   xmlns:ns="http://findcustomers.wsbeans.iseries/xsd" xmlns:http="http://schemas.xmlsoap.org/wsdl/http/"
   xmlns:tns="http://findcustomers.wsbeans.iseries" xmlns:xs="http://www.w3.org/2001/XMLSchema"
   xmlns:soap="http://schemas.xmlsoap.org/wsdl/soap/" xmlns:ns1="http://org.apache.axis2/xsd"
   xmlns:soap12="http://schemas.xmlsoap.org/wsdl/soap12/" targetNamespace="http://findcustomers.wsbeans.iseries">
  <wsdl:documentation>FindCustomers</wsdl:documentation>
  <wsdl:types>
    <xs:schema attributeFormDefault="qualified" elementFormDefault="qualified"
               targetNamespace="http://findcustomers.wsbeans.iseries/xsd">
      <xs:element name="findcustomers XML">
        <xs:complexType>
          <xs:sequence>
            <xs:element name="args0" type="ns:FINDCUSTOMERSInput"/>
          </xs:sequence>
        </xs:complexType>
      \langle x, z \rangle:element>
      <xs:complexType name="FINDCUSTOMEPSInput">
        <xs:sequence>
          <xs:element name="COUNTREO" type="xs:int"/>
          <xs:element name="LISTTYPF" type="xs:string"/>
          <xs:element name="POSITION" type="xs:string"/>
        </xs:sequence>
      </xs:complexType>
      <xs:element name="findcustomers XMLResponse">
        <xs:complexTvpe>
          <xs:sequence>
            <xs:element name="return" type="xs:string"/>
          </xs:sequence>
        </xs:complexType>
      </xs:element>
      <xs:element name="findcustomers">
        <xs:complexType>
          <xs:sequence>
            <xs:element name="args0" type="ns:FINDCUSTOMERSInput"/>
          o version and concern and o
```
### Manage the web service (cont.)

IBM

#### **You can test the web service (but not over SSL and only for SOAP 1.1)**

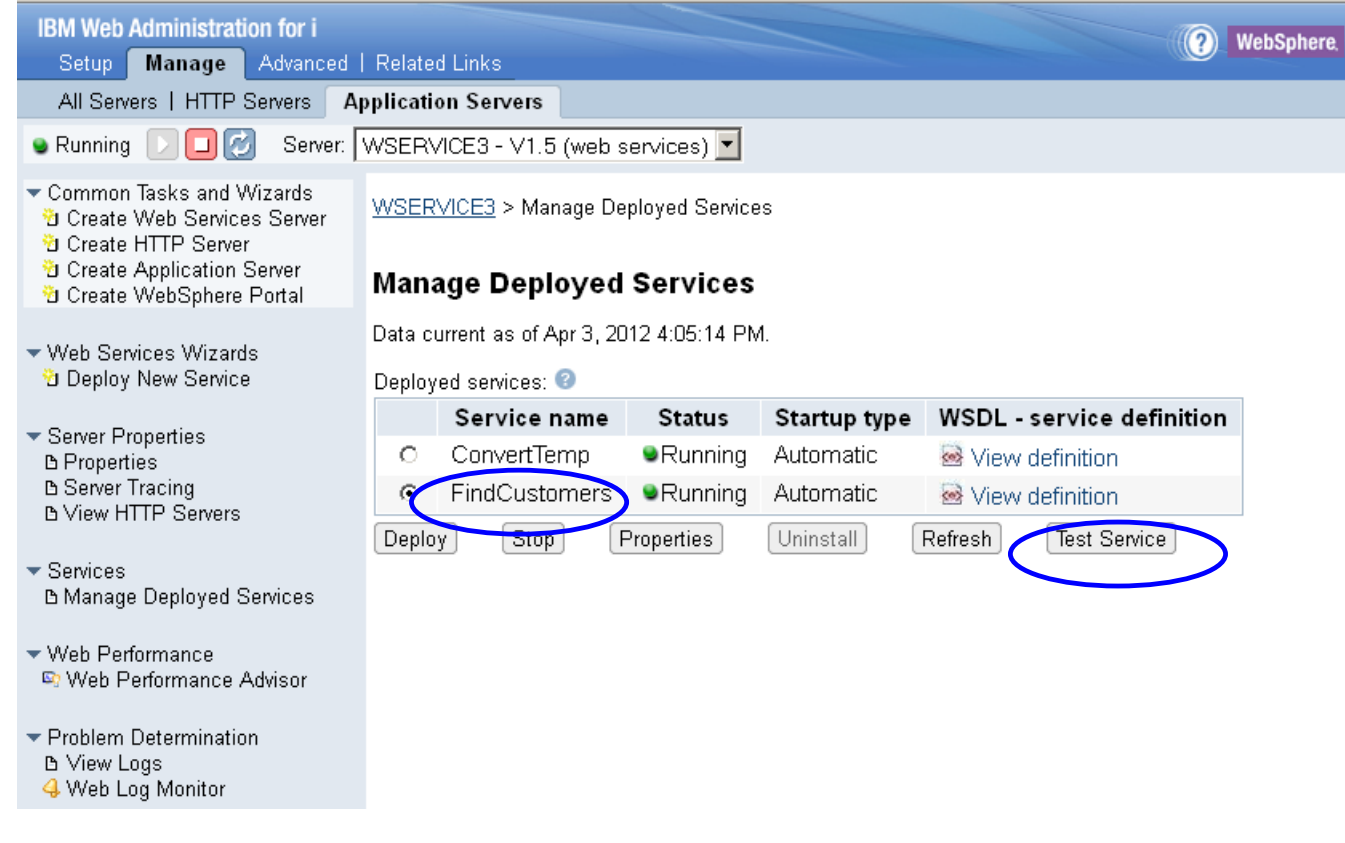

 $\bm{\odot}$ Cognitive Systems

## Manage the web service (cont.)

IBM

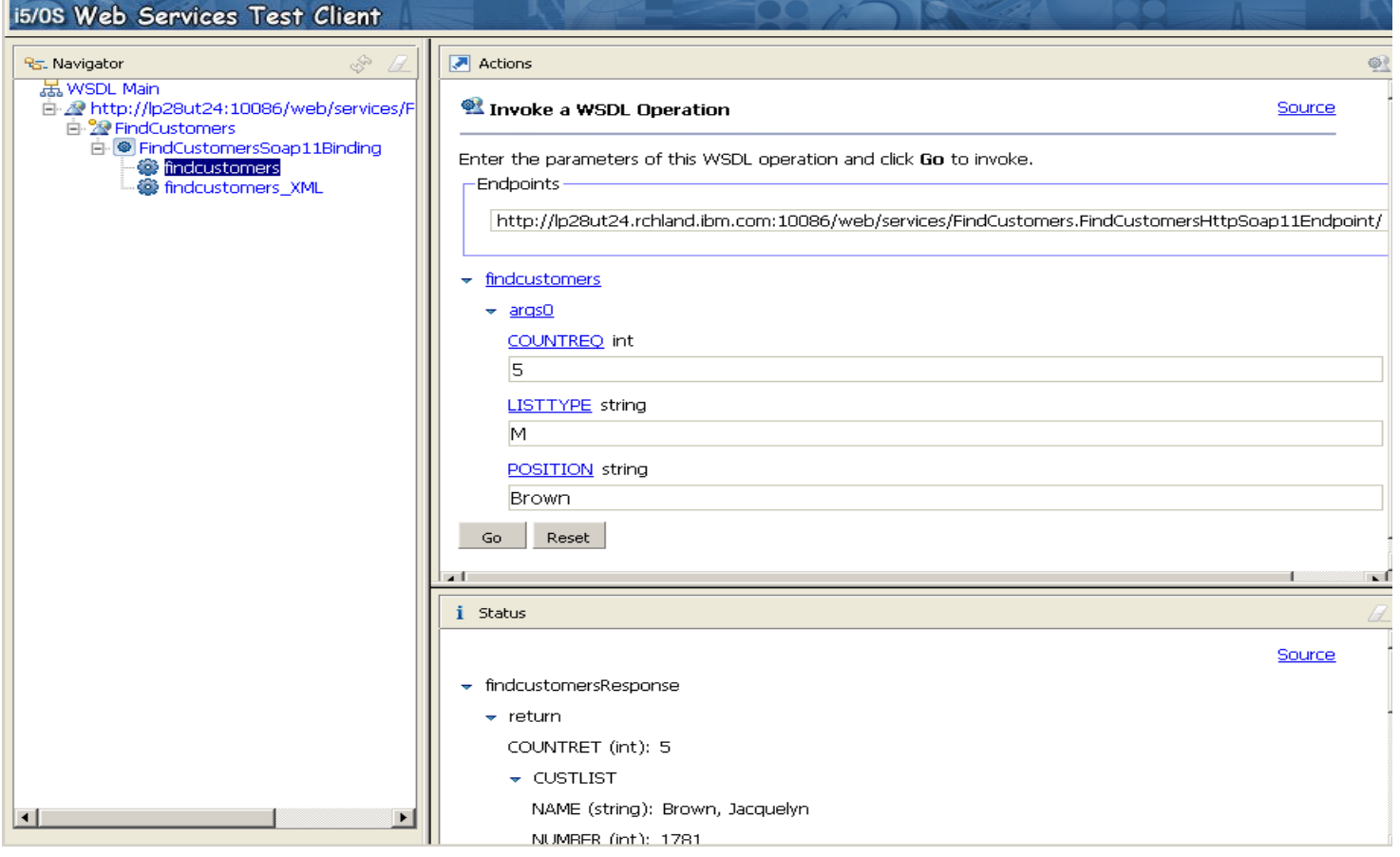

 $\bullet$ 

### Manage the web service (cont.)

IBM

#### **You can view and modify web service properties**

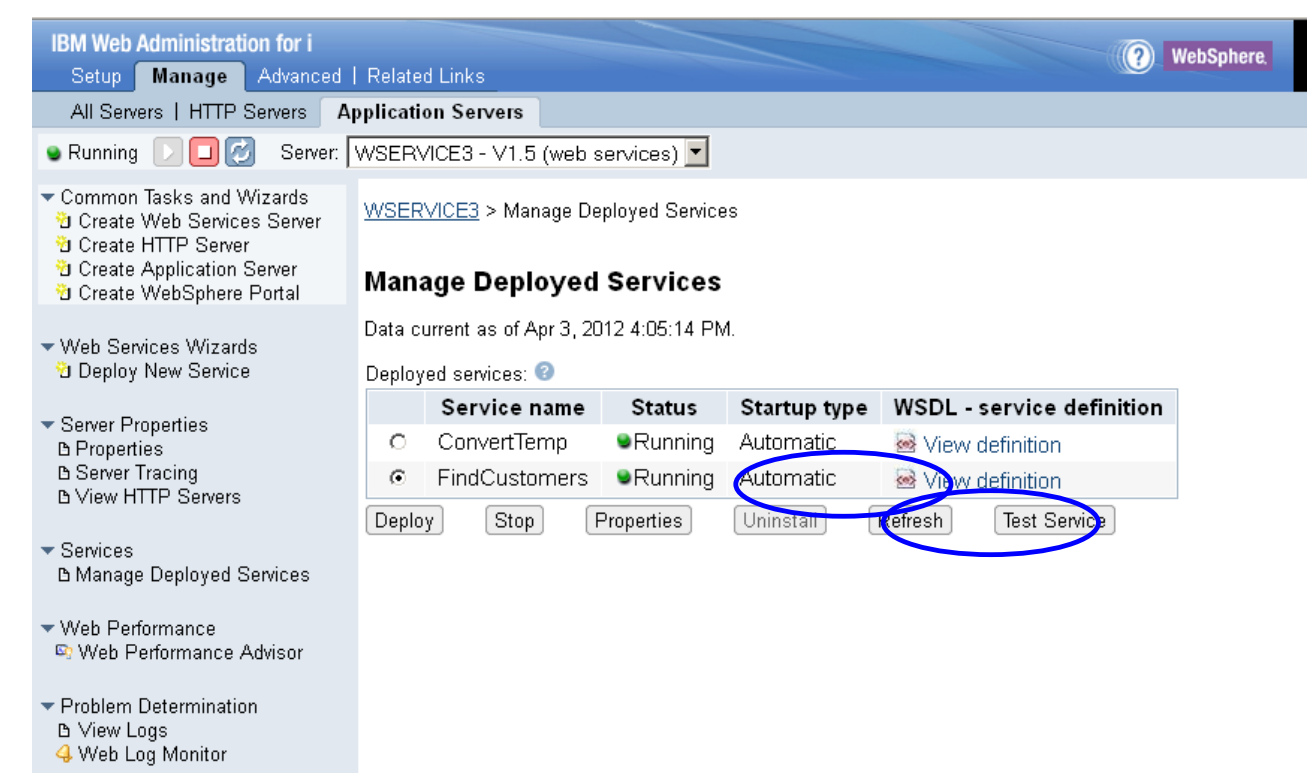

 $\bigcirc$ **Cognitive Systems** 

## Manage the web service (cont.)

4 Web Log Monitor

IBM

#### **Web service properties – General tab**

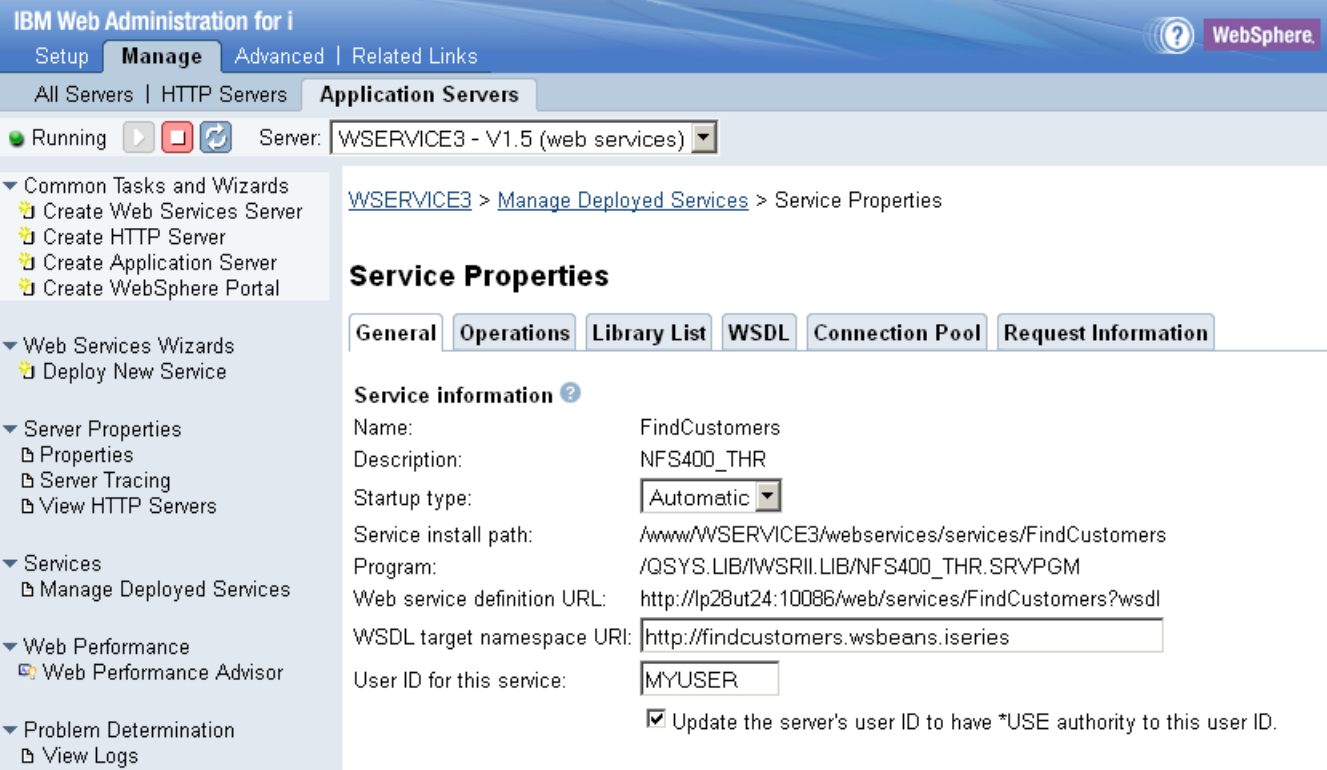

## About integrated web services server REST support

- Supported in IBM i 7.1, 7.2, & 7.3
	- On version 2.6 of integrated web services server
	- Server will handle both SOAP and REST services
- Uses JAX-RS

正宝瑞

- Java API for RESTful Web Services
- Two ways to deploy a REST service
	- IBM Web Administration GUI updated
		- Deploying a REST service will require more user input than when deploying a SOAP service
	- QShell script installWebService.sh updated to support REST

## Best practices for REST services

- Use HTTP methods as CRUD (create/read/update/delete) operations: POST (create), GET (read), PUT (update), DELETE (delete)
- URI design matters

正真論

- Use nouns, not verbs (/accounts/{id} not /getaccount?id=nn}
- Predictable
- Learn from popular APIs (Google, Facebook, Twitter, etc.)
- Keep them stateless (independent)
- Don't send data that is not needed
- Think about cacheability
	- To improve network efficiency, scalability and user-perceived performance of you API
- Think about pagination, querying, sorting

## New things to set when deploying a REST web service

- Specify the URI path to the resource (e.g. /accounts)
- For each procedure (resource method)

IBM

- a) Specify the HTTP method the procedure will handle
- b) Optionally specify URI segment path for the procedure
- c) Specify media types (e.g. XML, JSON, etc.) the procedure will accept
- d) Specify media types the procedure will return
- e) Optionally specify what values to inject in procedure input parameters Path segment (e.g. /accounts/**{id}**) Matrix parameters (e.g. /cars;**color=blue**) Query parameters (e.g. /cars?**color=blue**) Form data HTTP headers HTTP Cookies
- © 2017 International Business Machines Corporation f) Optionally designate response code and HTTP header output parameters

### Procedure and program parameter rules

正真論

- No injection to input parameters will be allowed if:
	- There is more than one input parameter that is a structure
	- There is an input parameter that is an array
	- The data type of an input parameter is something other than byte, integer, char, float, packed, or zoned
- If you want to accept JSON or XML as an input parameter, then specify an input parameter that is a structure
	- A resource request method (i.e. procedure) can accept JSON, XML, or both, assuming you indicate what media types the procedure accepts
	- A resource request method can return both types of media types, based on what the client sends on the Accept request header. For example, following example indicates that client only accepts XML responses:

## HTTP response code and headers

正真論

- A procedure output parameter with type integer can be designated as the HTTP response code parameter
	- Allows you to control what response code to return (e.g. 405 not allowed)
- A procedure output parameter that is an array of type char can be designated as the HTTP header parameter
	- Mainly for specifying HTTP caching headers

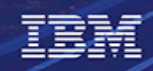

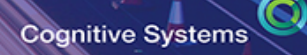

# **Demo of REST based** Methodology
#### Deploy new Service – SOAP or REST

IBM

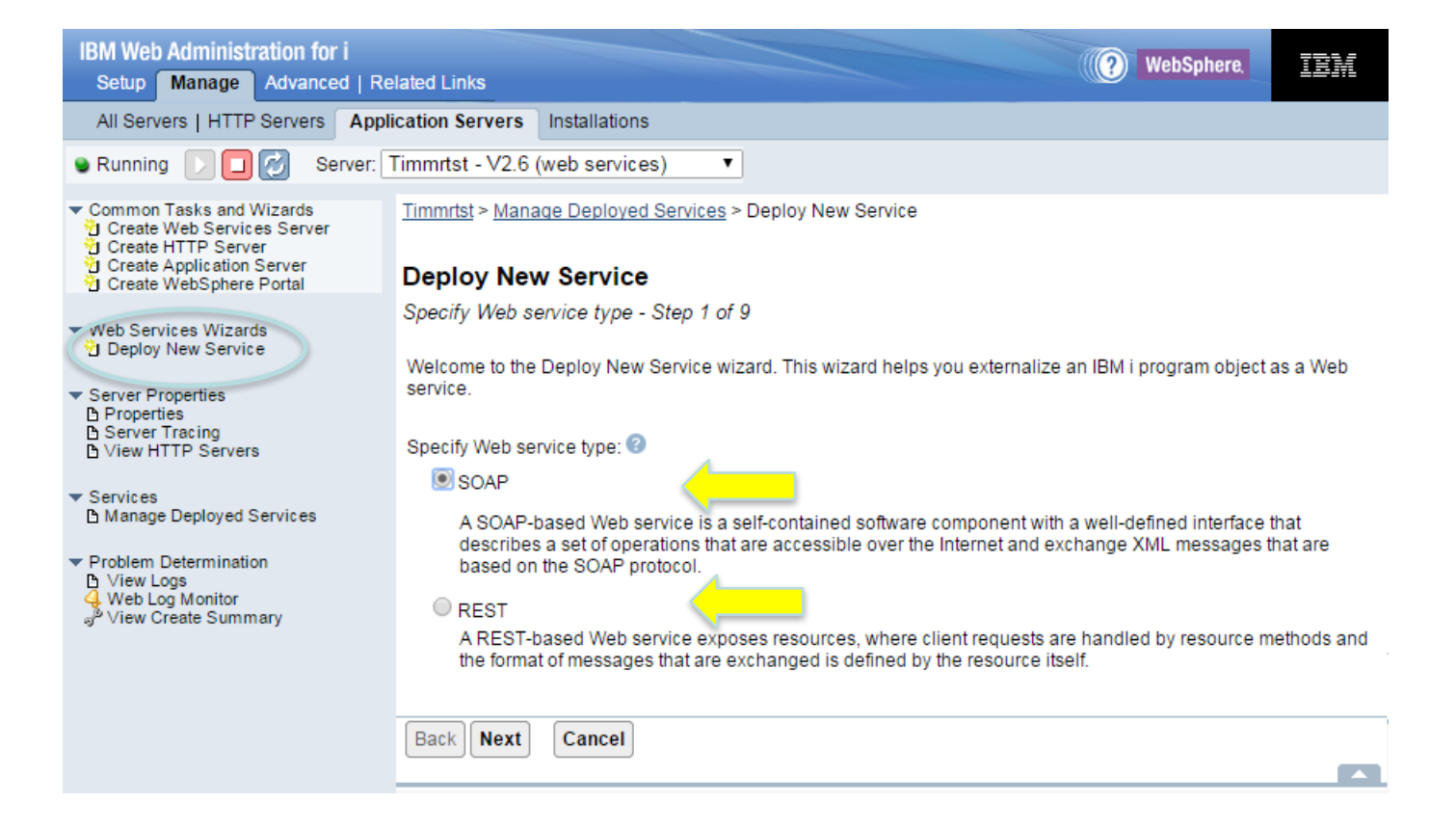

 $\bigcirc$ Cognitive Systems

#### REST Service – Specify \*PGM or \*SVRPGM

IBM

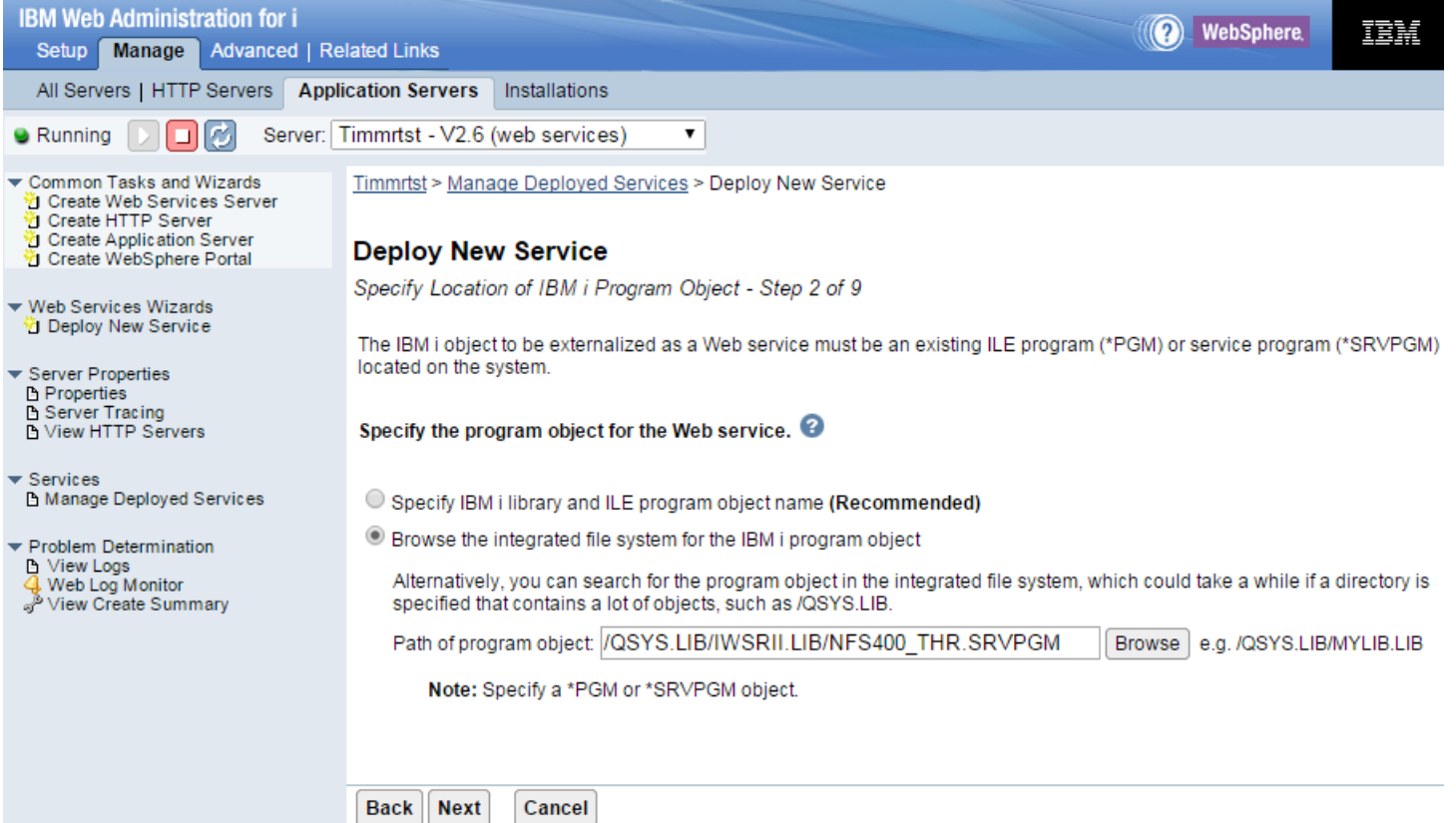

 $\bullet$ **Cognitive Systems** 

#### REST – Specify Service Name

IBM

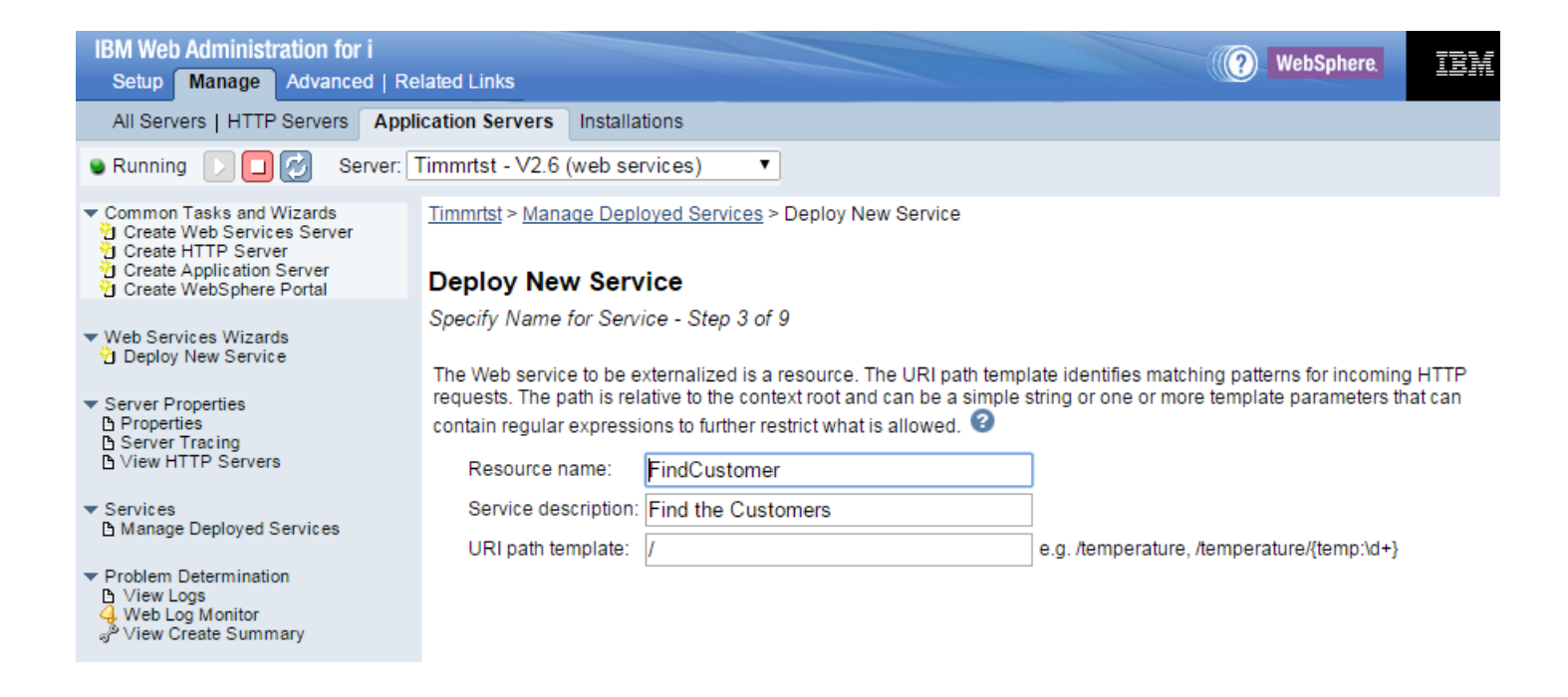

 $\odot$ Cognitive Systems

#### REST – Select the Export Procedures

IBM

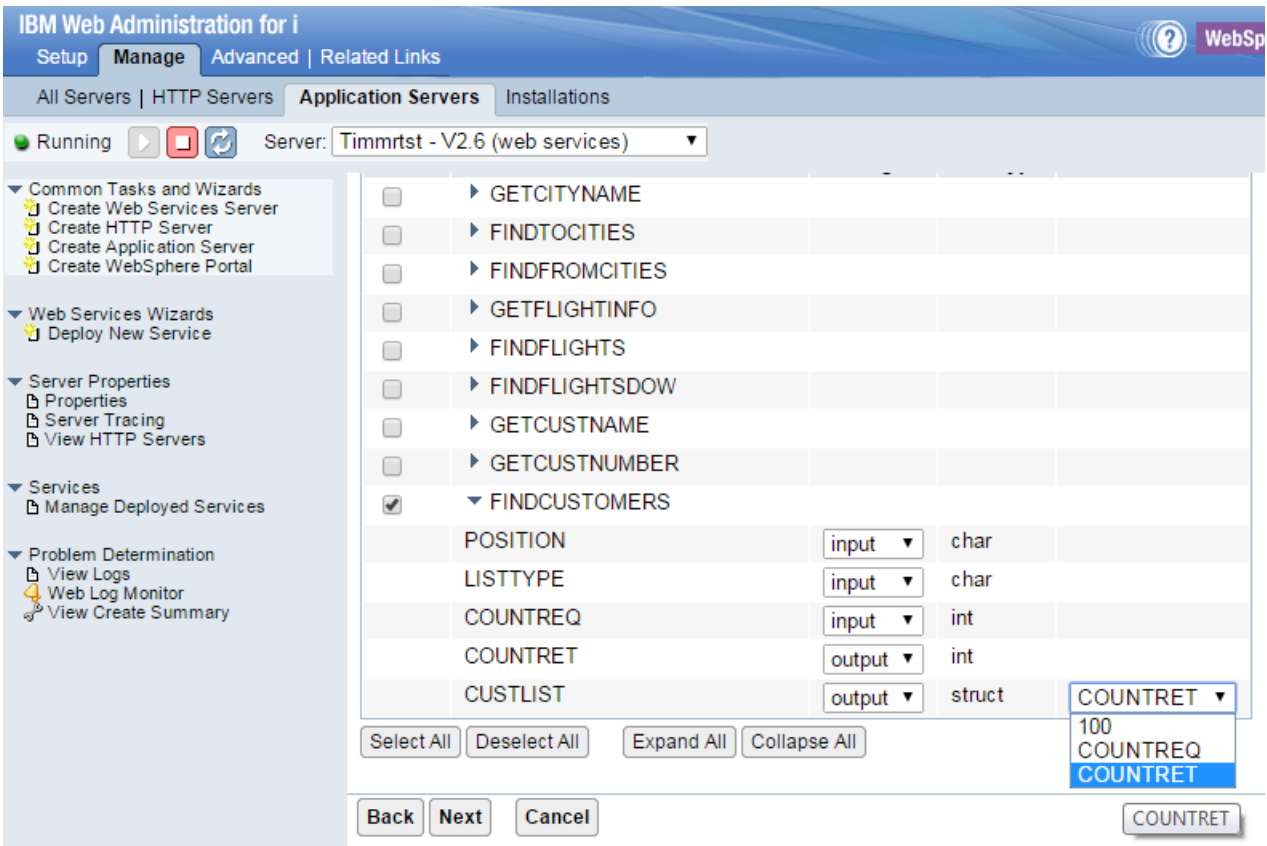

#### REST – Define the Parameters

#### **Deploy New Service**

IBM

Specify Resource Method Information - Step 5 of 9

Procedures are mapped to resource methods. Each resource method needs to be defined to handle client requests by mapping an HTTP request method to a resource method.

Specify resource method information.

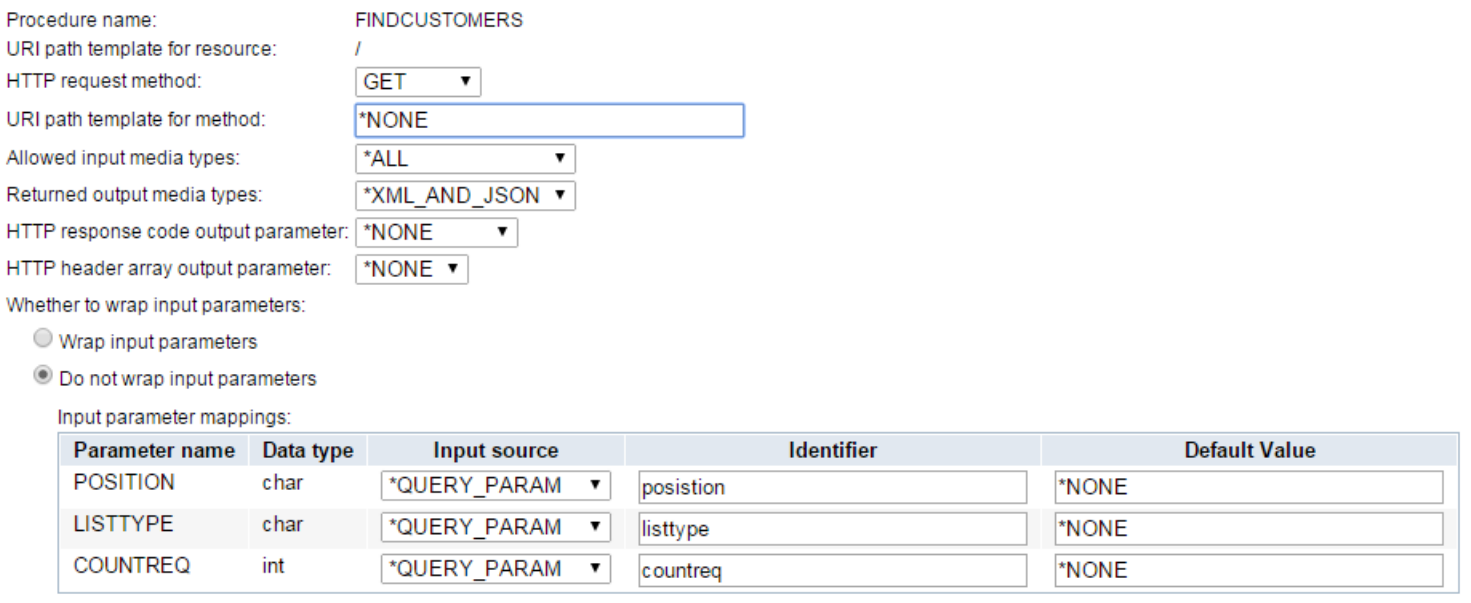

**Back Next** Cancel

#### REST – Specify User Profile for the Service

IBM

Timmrtst > Manage Deployed Services > Deploy New Service

#### **Deploy New Service**

Specify User ID for this Service - Step 6 of 9

The service requires an IBM i user ID to run the program object that contains the Web service business logic.

Specify User ID for this Service:

Use server's user ID

The server's user ID must have the necessary authority to this program object and any other additional program objects.

Specify an existing user ID

 $\circ$ **Cognitive Systems** 

#### REST – Update the Library List

IBM

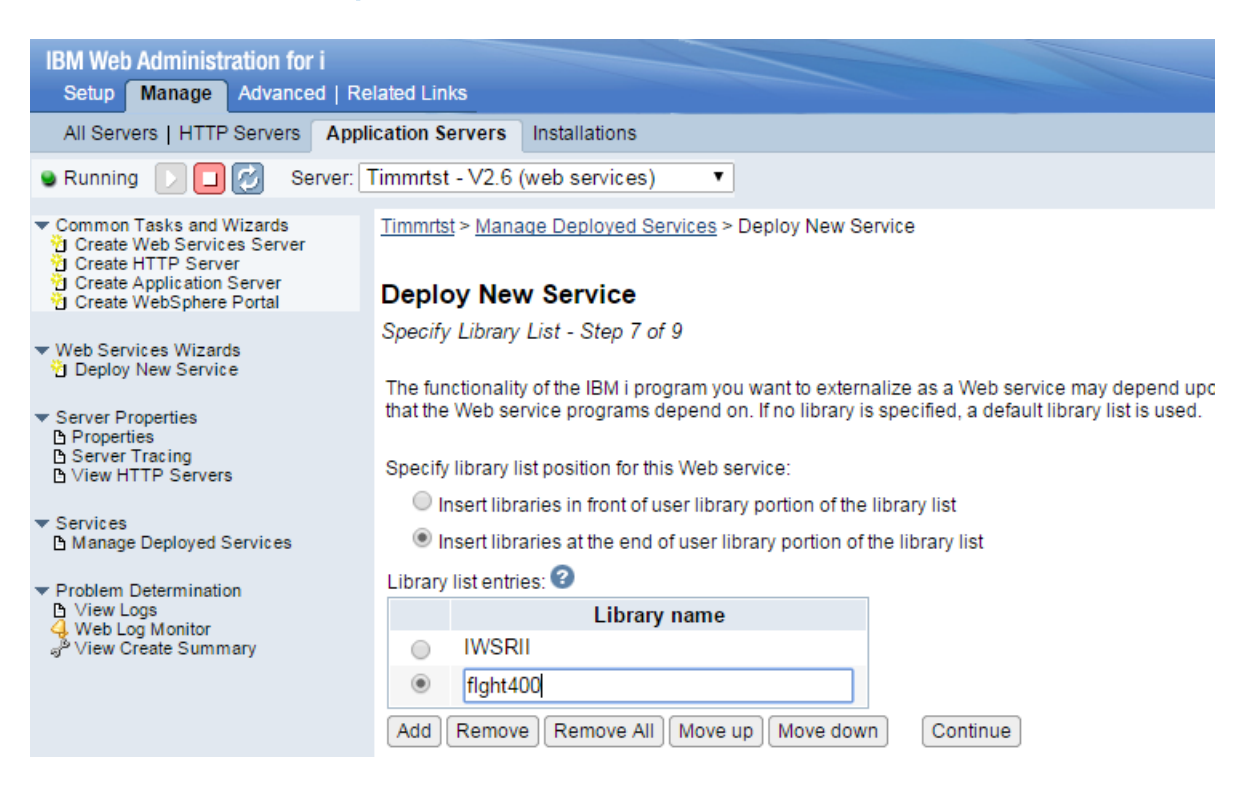

 $\odot$ Cognitive Systems

#### REST – Transport Information

**IBM** 

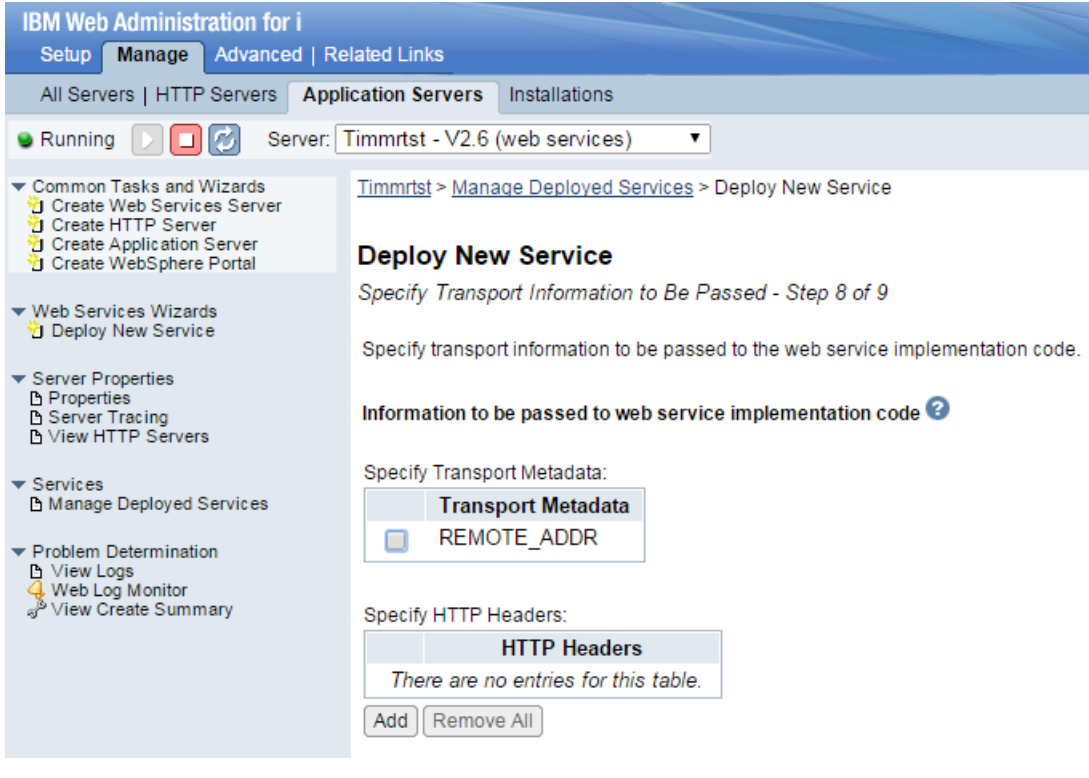

 $\odot$ **Cognitive Systems** 

#### REST - Finish

IBM

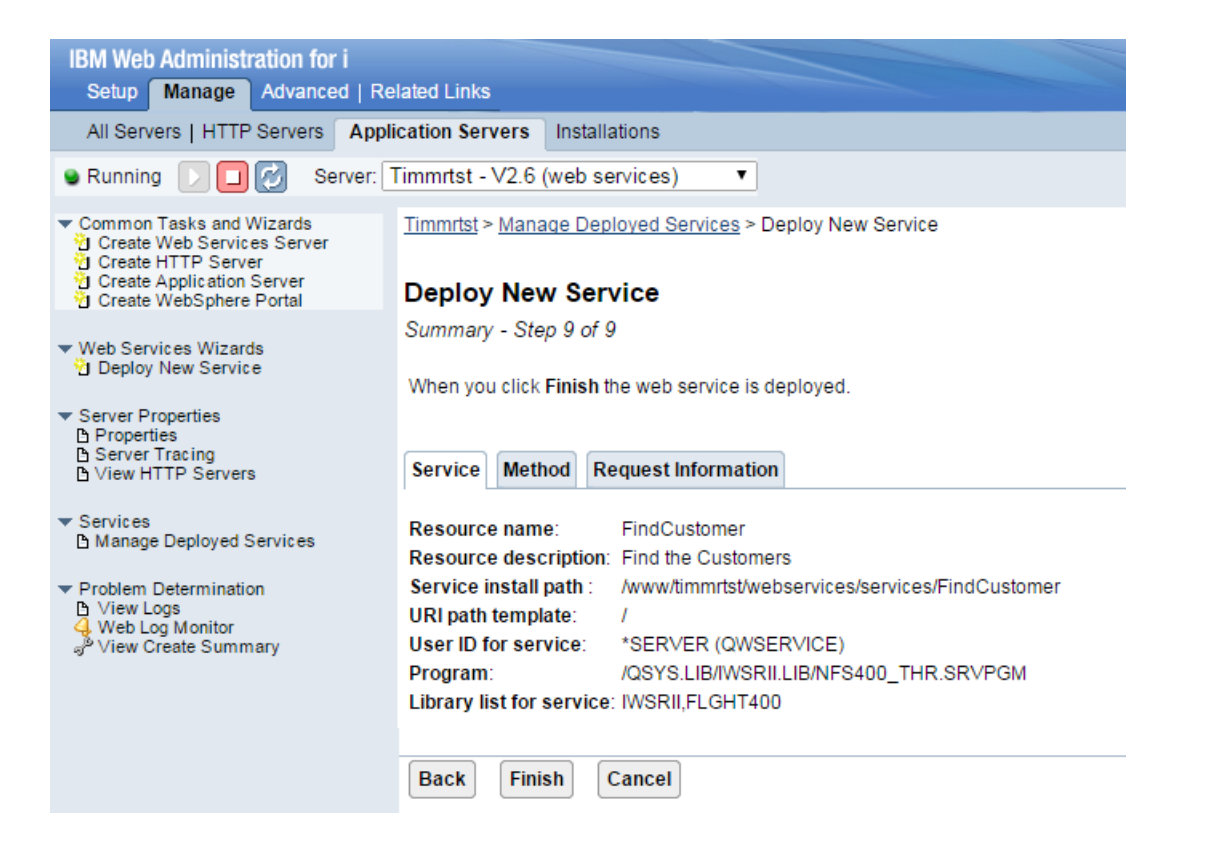

#### What have we done lately….

- 3 node support
	- HTTP on one node
	- Application Server on a node
	- Backend RPG on a node
- Use Authenticated User
- Services re-deploy
- Connection pool pre-initialization
- Variable length fields
- Many other updates as requested by the community

https://www.ibm.com/developerworks/community/wikis/home?lang=en#!/wiki/dW%20IBM%20Integrated%2 0Web%20Services%20for%20i

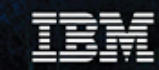

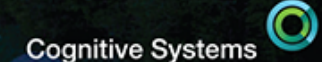

# **Calling Web Services from IBM i**

Tim Rowe - Business Architect for Application Development

timmr@us.ibm.com

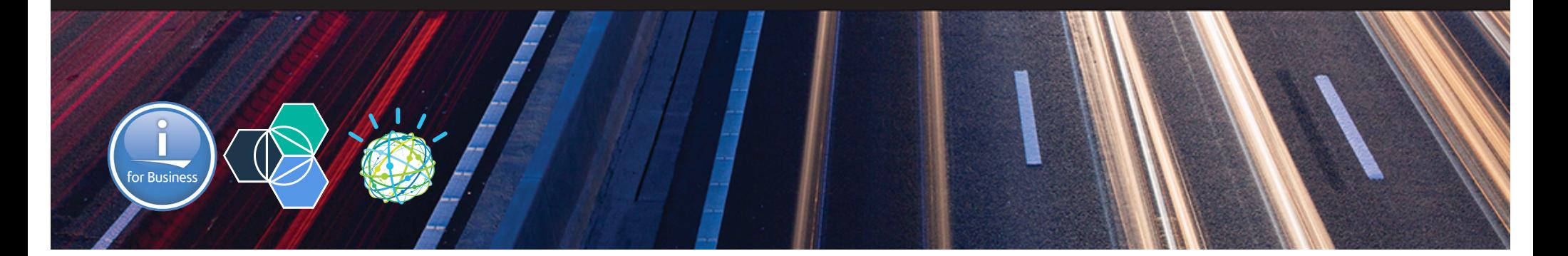

#### RPG - Where to we start….

*<u>HIHHHIIIIIIII*</u>  $\overline{1}$  $1.1 \text{ } 101$ 111111111  $\mathbf{H}$  $\cdot$  $\color{blue} \frac{1}{1}\color{red} \frac{1}{1}\color{red} \frac{1}{1$  $\label{eq:main} \begin{minipage}{0.9\linewidth} \begin{minipage}{0.9\linewidth} \begin{minipage}{0.9\linewidth} \begin{minipage}{0.9\linewidth} \begin{minipage}{0.9\linewidth} \end{minipage} \end{minipage} \begin{minipage}{0.9\linewidth} \begin{minipage}{0.9\linewidth} \begin{minipage}{0.9\linewidth} \end{minipage} \end{minipage} \begin{minipage}{0.9\linewidth} \begin{minipage}{0.9\linewidth} \begin{minipage}{0.9\linewidth} \end{minipage} \end{minipage} \begin{minipage}{0.9\linewidth} \begin{minipage}{0.9\linewidth} \end$ 

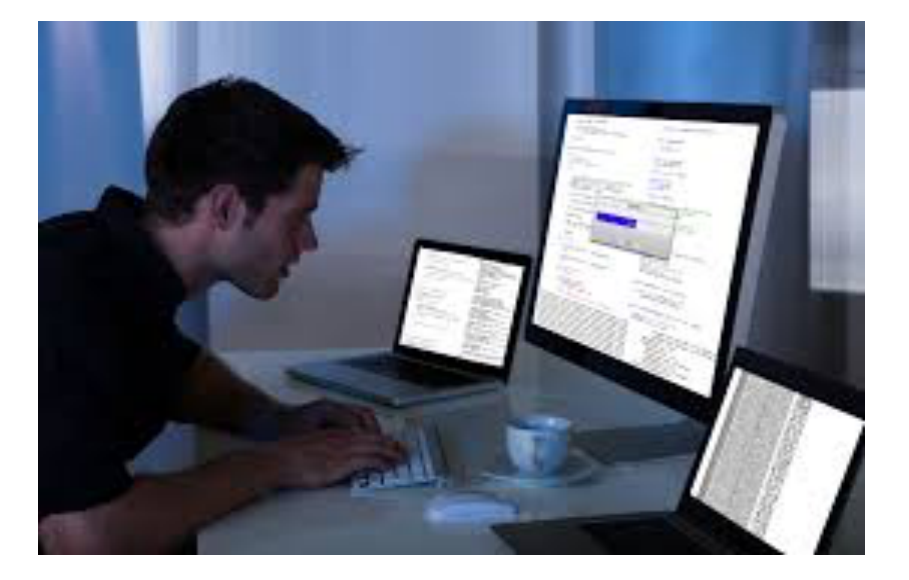

# RPG - A Modern Business Language

- - o Java

TEM

- o XML
- o SQL
- Readability
	- $\circ$  Free form
	- o Blank lines
	- o Comments
- Functionality
	- o Procedures
	- o Data areas
	- o Data structures
	- o More data types
	- o Extended file support
- Modern Tools
	- o RD i, RTC, ARCAD Power Pack

```
read file; // Get next record
   dow not %eof(file); // Keep looping with record
       if %error;
           dsply 'The read failed';
           leave;
       else;
           chain(n) name database data;
           time = hours * num_employees
                     + overtime_saved;
           pos = %scan (',' : name);
           name = %xlate(upper : lower : name);
           exsr handle_record;
           read file;
       endif;
   enddo;
begsr handle_record;
   eval(h) time = time + total_hours_array (empno);
   temp_hours = total_hours - excess_hours;
   record_transaction();
endsr;
```
## Rational Developer for i

o *Modern*

IBM

- o *Integrated*
- o Analysis
- o Debugger
- o Visual
- o Supports RPG, COBOL, CL, C, C++, SQL, DDM

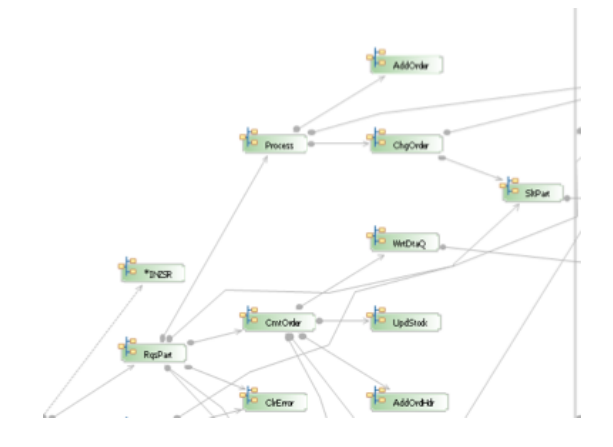

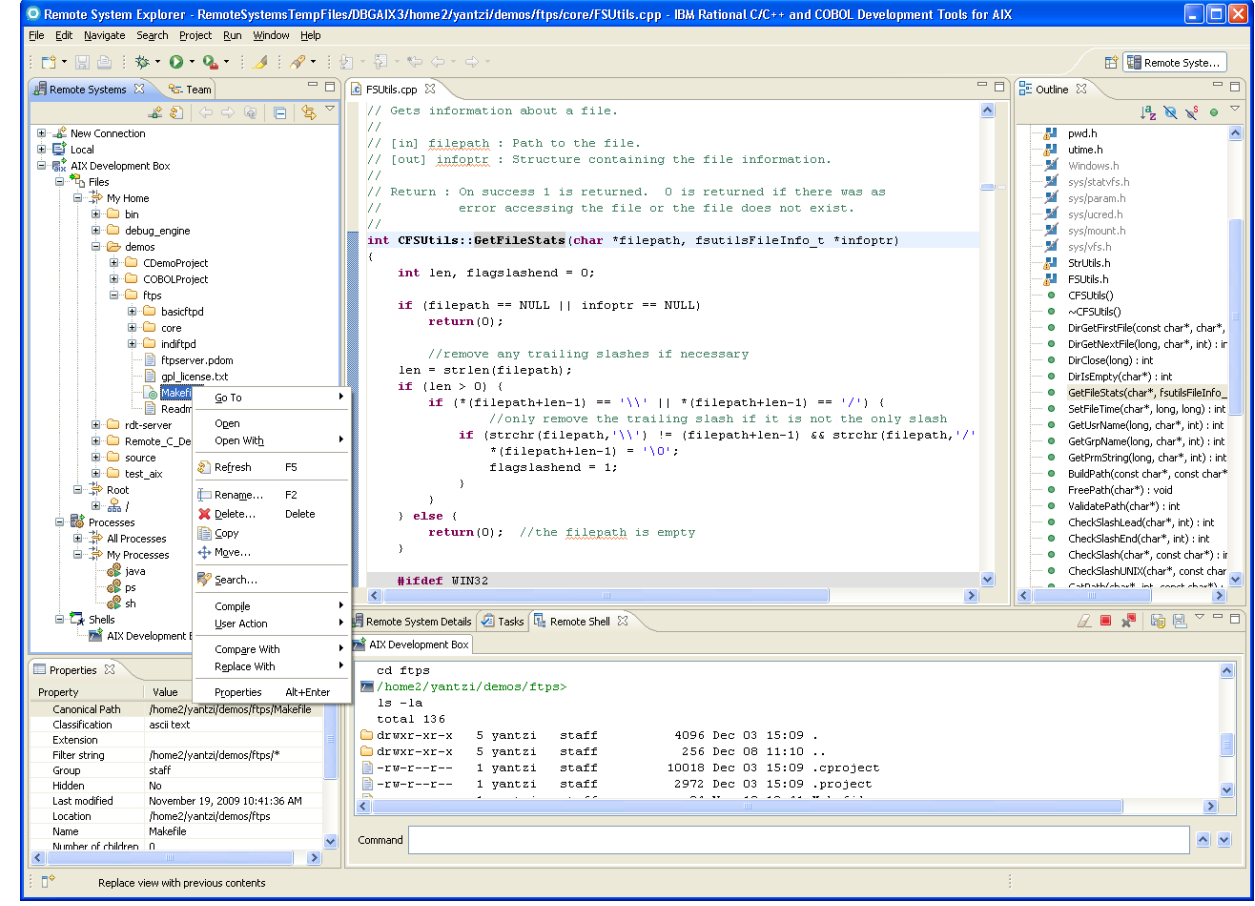

© 2017 International Business Machines Corporation

86

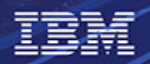

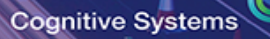

## How do you connect RPG to Watson

- Many different ways….
	- SQL
	- Integrated Web Services Client
	- Call another language that speaks 'REST'
		- o Java
		- o Node.js
		- o Python

## Integrated Web Services Client

• Overview

IBM

- Based on Apache AXIS C++
- Consists
	- o Tool to convert WSDL to RPG/C/C++ stubs (SOAP only support)
	- o SOAP Client
	- o REST Client
- Availability
	- o IBM i SS1 Option 3
	- o **Latest HTTP group PTF**
- Supports
	- C, C++, RPG, COBOL

 $\odot$ 

#### Integrated Web Services Client

IBM

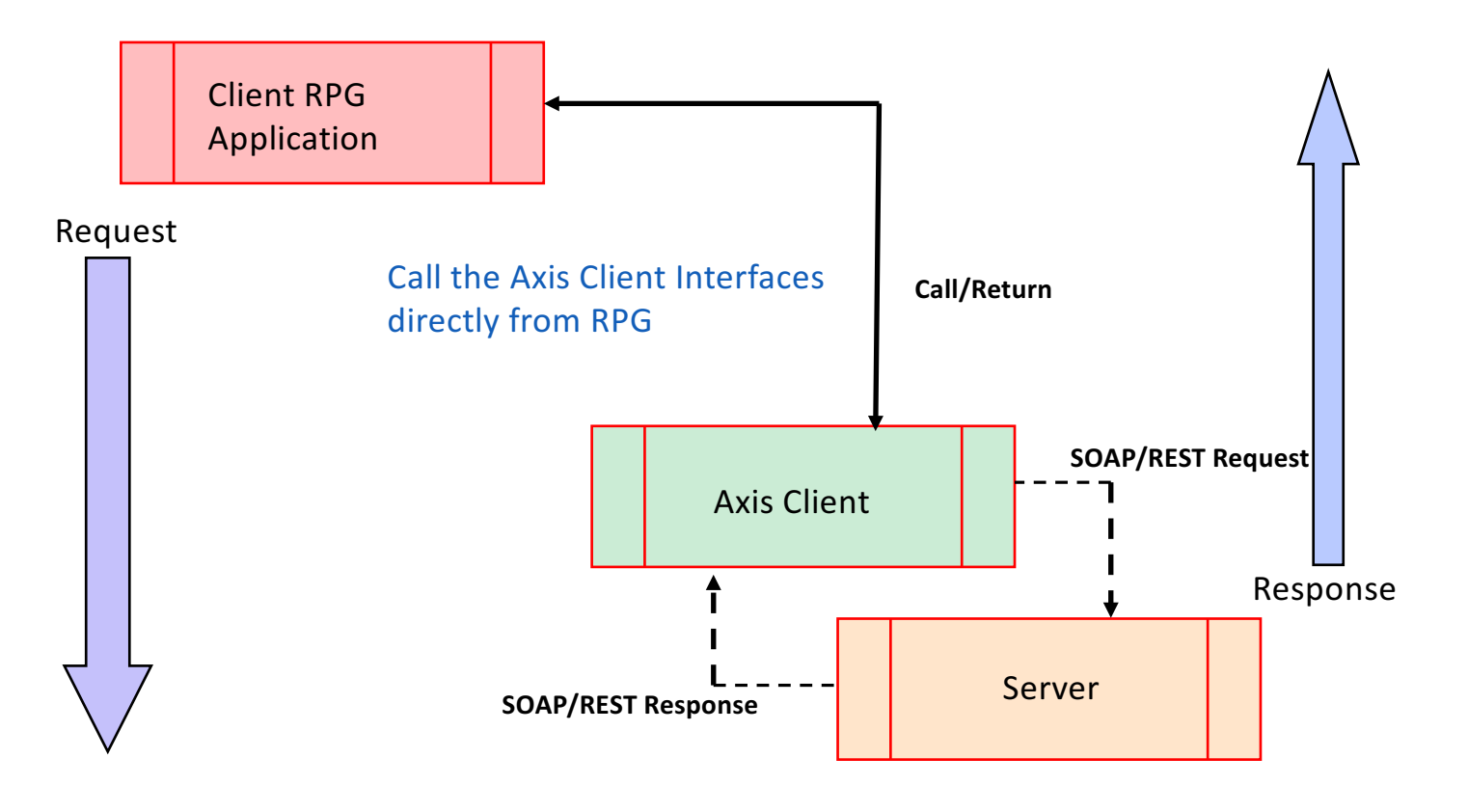

## RPG Calling Axis Client

IBM

```
str1 = 'https://watson-api-explorer.mybluemix.net/' +
      'language-translator/api/v2/translate?model_id=' +
  fromLang + '-' + toLang + '&text=' + str1 + X'00' ;
```
// Create HTTP transport handle. tHandle = axiscTransportCreate(str1:AXISC\_PROTOCOL\_HTTP11);

```
// Set SSL information - turn off SSLv2, SSLv3, TLSv1 and tolerate 
// certificate not being in key store
NONE = 'NONE' + X'00':propBuf1 = '/QIBM/USERDATA/ICSS/CERT/SERVER/DEFAULT.KDB' + X'00';
propBuf2 = 'true' + X'00';
```

```
axiscTransportSetProperty(tHandle: AXISC_PROPERTY_HTTP_SSL:
        %addr(propBuf1):
        %addr(NULLSTR): %addr(NULLSTR):
       %addr(NONE) : %addr(NONE):
        %addr(NONE) : %addr(NULLSTR): %addr(NULLSTR):
        %addr(propBuf2));
```
## RPG Calling Axis Client

```
// Indicate that the payload in response should stay in UTF-8
    propBuf2 = 'false' + X'00':axiscTransportSetProperty(tHandle: AXISC_PROPERTY_CONVERT_PAYLOAD:
           %addr(propBuf2));
    // Flush transport so request is sent and receive response.
    rc = axiscTransportFlush(tHandle);
 if (rc = 0);
        rc = axiscTransportReceive(tHandle:
         %ADDR(response): %SIZE(response): 0);
        dow rc > 0 AND bytesRead < %SIZE(response);
     bytesRead = bytesRead + rc;
            rc = axiscTransportReceive(tHandle:
           %ADDR(response)+bytesRead:
           %SIZE(response)-bytesRead: 0);
    enddo;
```
endif;

IBM

#### Some Additional Light Reading

IBM

Developer Works - 3 Part Series on Rest for IBM i

- https://www.ibm.com/developerworks/ibmi/library/i-rest-webservices-server1/
- http://www.ibm.com/developerworks/ibmi/library/i-rest-webservices-server2/
- https://www.ibm.com/developerworks/ibmi/library/i-rest-webservices-server3/

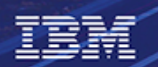

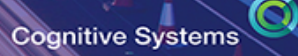

#### Questions and Answers

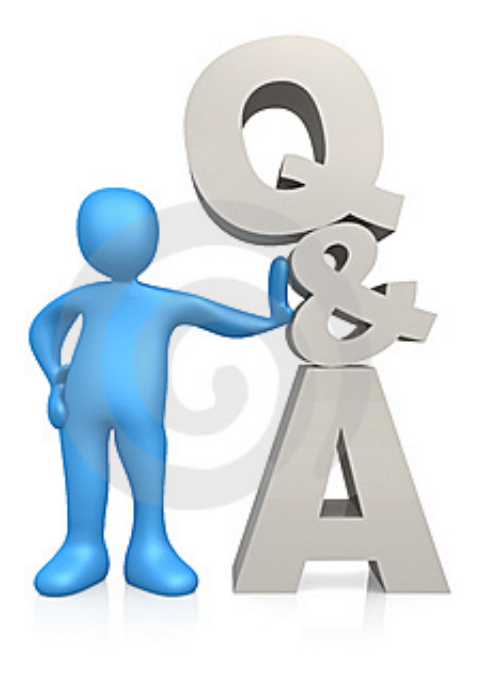

#### Special notices

This document was developed for IBM offerings in the United States as of the date of publication. IBM may not make these offerings available in other countries, and the information is subject to change without notice. Consult your local IBM business contact for information on the IBM offerings available in your area.

Information in this document concerning non-IBM products was obtained from the suppliers of these products or other public sources. Questions on the capabilities of non-IBM products should be addressed to the suppliers of those products.

IBM may have patents or pending patent applications covering subject matter in this document. The furnishing of this document does not give you any license to these patents. Send license inquires, in writing, to IBM Director of Licensing, IBM Corporation, New Castle Drive, Armonk, NY 10504-1785 USA.

All statements regarding IBM future direction and intent are subject to change or withdrawal without notice, and represent goals and objectives only.

The information contained in this document has not been submitted to any formal IBM test and is provided "AS IS" with no warranties or guarantees either expressed or implied.

All examples cited or described in this document are presented as illustrations of the manner in which some IBM products can be used and the results that may be achieved. Actual environmental costs and performance characteristics will vary depending on individual client configurations and conditions.

IBM Global Financing offerings are provided through IBM Credit Corporation in the United States and other IBM subsidiaries and divisions worldwide to qualified commercial and government clients. Rates are based on a client's credit rating, financing terms, offering type, equipment type and options, and may vary by country. Other restrictions may apply. Rates and offerings are subject to change, extension or withdrawal without notice.

IBM is not responsible for printing errors in this document that result in pricing or information inaccuracies.

All prices shown are IBM's United States suggested list prices and are subject to change without notice; reseller prices may vary.

IBM hardware products are manufactured from new parts, or new and serviceable used parts. Regardless, our warranty terms apply.

Any performance data contained in this document was determined in a controlled environment. Actual results may vary significantly and are dependent on many factors including system hardware configuration and software design and configuration. Some measurements quoted in this document may have been made on development-level systems. There is no guarantee these measurements will be the same on generally-available systems. Some measurements quoted in this document may have been estimated through extrapolation. Users of this document should verify the applicable data for their specific environment.

Revised September 26, 2006

#### Special notices (cont.)

IBM, the IBM logo, ibm.com AIX, AIX (logo), AIX 5L, AIX 6 (logo), AS/400, BladeCenter, Blue Gene, ClusterProven, DB2, ESCON, i5/OS, i5/OS (logo), IBM Business Partner (logo), IntelliStation, LoadLeveler, Lotus, Lotus Notes, Notes, Operating System/400, OS/400, PartnerLink, PartnerWorld, PowerPC, pSeries, Rational, RISC System/6000, RS/6000, THINK, Tivoli, Tivoli (logo), Tivoli Management Environment, WebSphere, xSeries, z/OS, zSeries, Active Memory, Balanced Warehouse, CacheFlow, Cool Blue, IBM Systems Director VMControl, pureScale, TurboCore, Chiphopper, Cloudscape, DB2 Universal Database, DS4000, DS6000, DS8000, EnergyScale, Enterprise Workload Manager, General Parallel File System, GPFS, HACMP, HACMP/6000, HASM, IBM Systems Director Active Energy Manager, iSeries, Micro-Partitioning, POWER, PowerExecutive, PowerVM, PowerVM (logo), PowerHA, Power Architecture, Power Everywhere, Power Family, POWER Hypervisor, Power Systems, Power Systems (logo), Power Systems Software, Power Systems Software (logo), POWER2, POWER3, POWER4, POWER4+, POWER5, POWER5+, POWER6+, POWER6+, POWER7, System i, System p, System p5, System Storage, System z, TME 10, Workload Partitions Manager and X-Architecture are trademarks or registered trademarks of International Business Machines Corporation in the United States, other countries, or both. If these and other IBM trademarked terms are marked on their first occurrence in this information with a trademark symbol (® or ™), these symbols indicate U.S. registered or common law trademarks owned by IBM at the time this information was published. Such trademarks may also be registered or common law trademarks in other countries.

A full list of U.S. trademarks owned by IBM may be found at: http://www.**ibm.com**/legal/copytrade.shtml.

Adobe, the Adobe logo, PostScript, and the PostScript logo are either registered trademarks or trademarks of Adobe Systems Incorporated in the United States, and/or other countries.

AltiVec is a trademark of Freescale Semiconductor, Inc.

AMD Opteron is a trademark of Advanced Micro Devices, Inc.

InfiniBand, InfiniBand Trade Association and the InfiniBand design marks are trademarks and/or service marks of the InfiniBand Trade Association.

Intel, Intel logo, Intel Inside, Intel Inside logo, Intel Centrino, Intel Centrino logo, Celeron, Intel Xeon, Intel SpeedStep, Itanium, and Pentium are trademarks or registered trademarks of Intel Corporation or its subsidiaries in the United States and other countries.

IT Infrastructure Library is a registered trademark of the Central Computer and Telecommunications Agency which is now part of the Office of Government Commerce.

Java and all Java-based trademarks and logos are trademarks or registered trademarks of Oracle and/or its affiliates.

Linear Tape-Open, LTO, the LTO Logo, Ultrium, and the Ultrium logo are trademarks of HP, IBM Corp. and Quantum in the U.S. and other countries.

Linux is a registered trademark of Linus Torvalds in the United States, other countries or both.

Microsoft, Windows and the Windows logo are registered trademarks of Microsoft Corporation in the United States, other countries or both.

NetBench is a registered trademark of Ziff Davis Media in the United States, other countries or both.

SPECint, SPECfp, SPECjbb, SPECweb, SPECjAppServer, SPEC OMP, SPECviewperf, SPECapc, SPEChpc, SPECjwm, SPECmail, SPECimap and SPECsfs are trademarks of the Standard Performance Evaluation Corp (SPEC).

The Power Architecture and Power.org wordmarks and the Power and Power.org logos and related marks are trademarks and service marks licensed by Power.org.

TPC-C and TPC-H are trademarks of the Transaction Performance Processing Council (TPPC).

UNIX is a registered trademark of The Open Group in the United States, other countries or both.

Other company, product and service names may be trademarks or service marks of others.

Revised December 2, 2010